# L2DB Series Servo Hub Driver User Manual V1.2

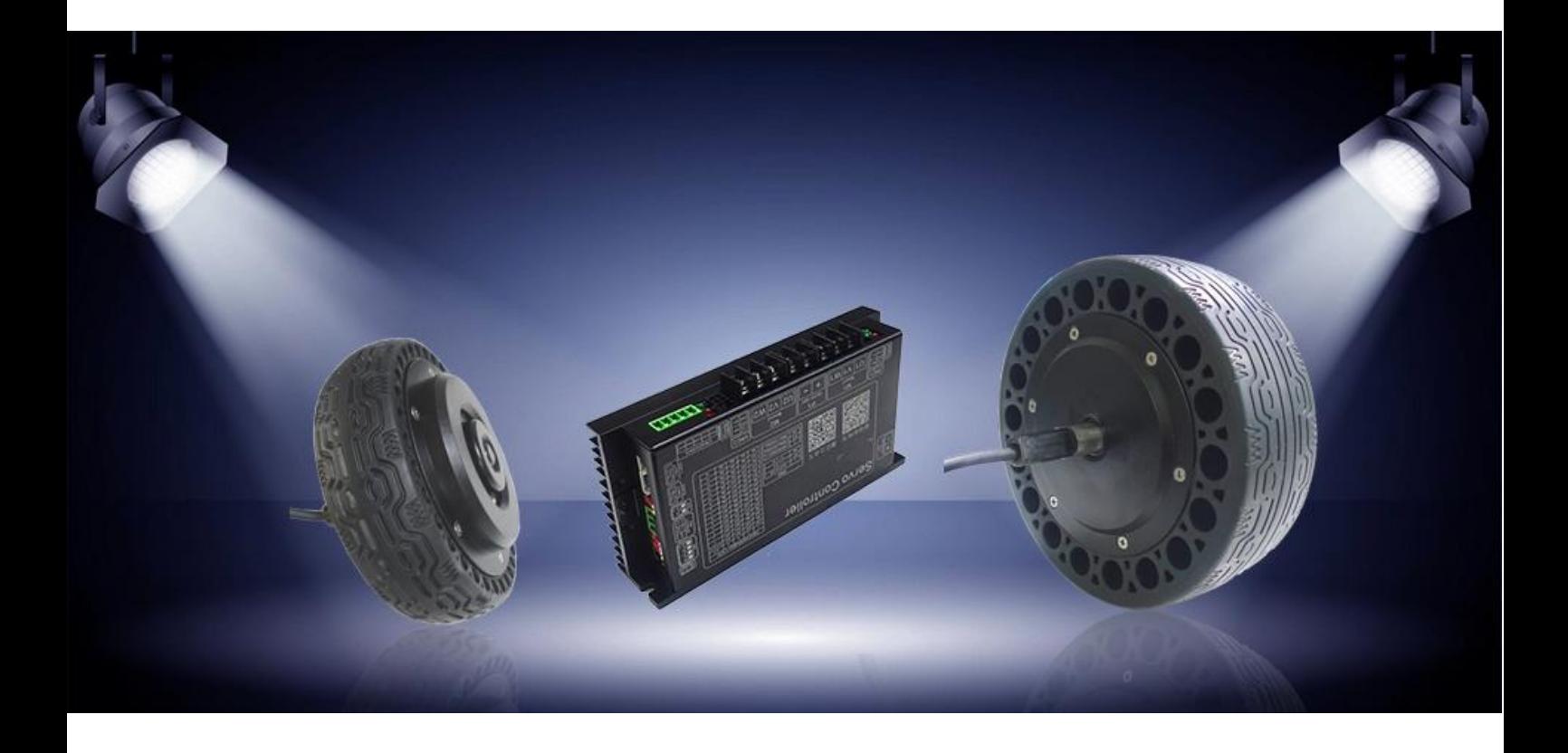

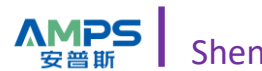

## **Content**

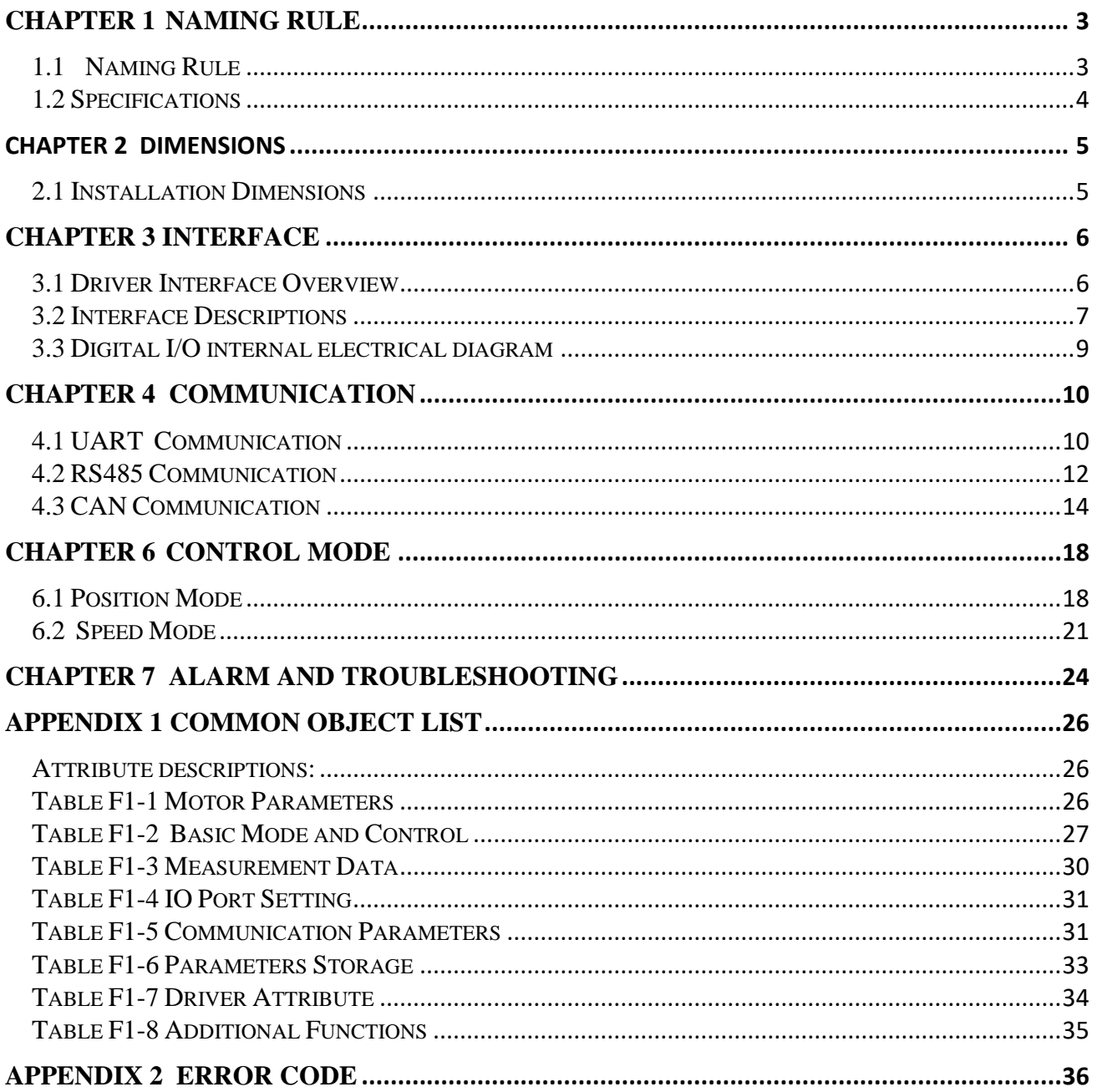

## **Chapter 1 Naming Rule**

#### <span id="page-2-1"></span><span id="page-2-0"></span>**1.1 Naming Rule**

## LSDB4850-CAFR-ALL3

## ○1 ○<sup>2</sup> ○3 ○<sup>4</sup> ○5 ○<sup>6</sup>

#### ○<sup>1</sup> **Series**

LSDB: Single axis hub servo driver L2DB: Dual axis hub servo driver

#### ○<sup>2</sup> **Input Voltage**

48: Input voltage range: 20~56V 24: Input voltage range: 18~30V

#### ○<sup>3</sup> **Peak Current**

30: Peak current:30Ap,continuous current:10Arms 50: Peak current:50Ap, continuous current:15Arms

#### ○<sup>4</sup> **Feedback Type**

HN: Only support TTL Hall sensor HE: Support TTL Hall sensor and Incremental AB encoder CA: Support communication type magnetic-electric encoder

#### ○<sup>5</sup> **Communication**

FN: UART FR: RS485 + UART FC: CAN + UART

#### ○<sup>6</sup> **Software version**

Software version is used to differentiate the default values in the parameters such as motor parameters,control loop parameters,I/O functions and communication parameters.It tries to fit for different applications with default values,makes customers more convenient to adjust the parameters.

## <span id="page-3-0"></span>**1.2 Specifications**

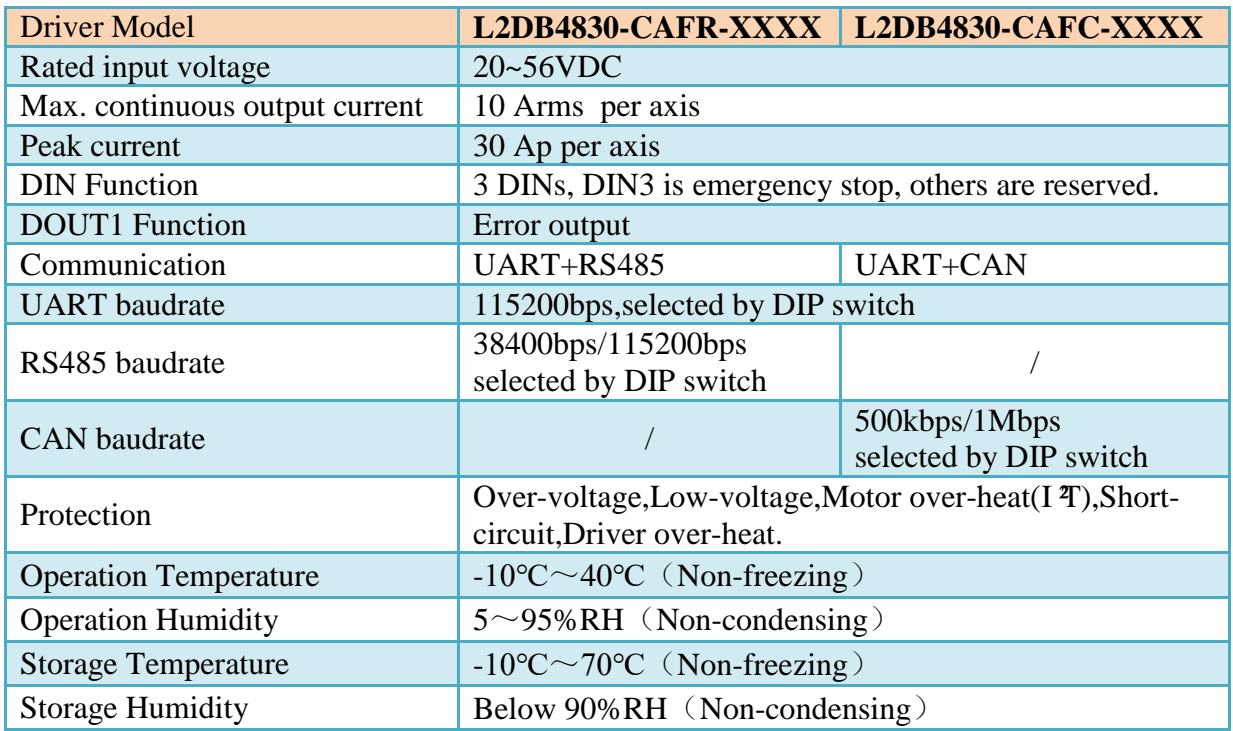

## **Chapter 2 Dimensions**

### <span id="page-4-1"></span><span id="page-4-0"></span>**2.1 Installation Dimensions**

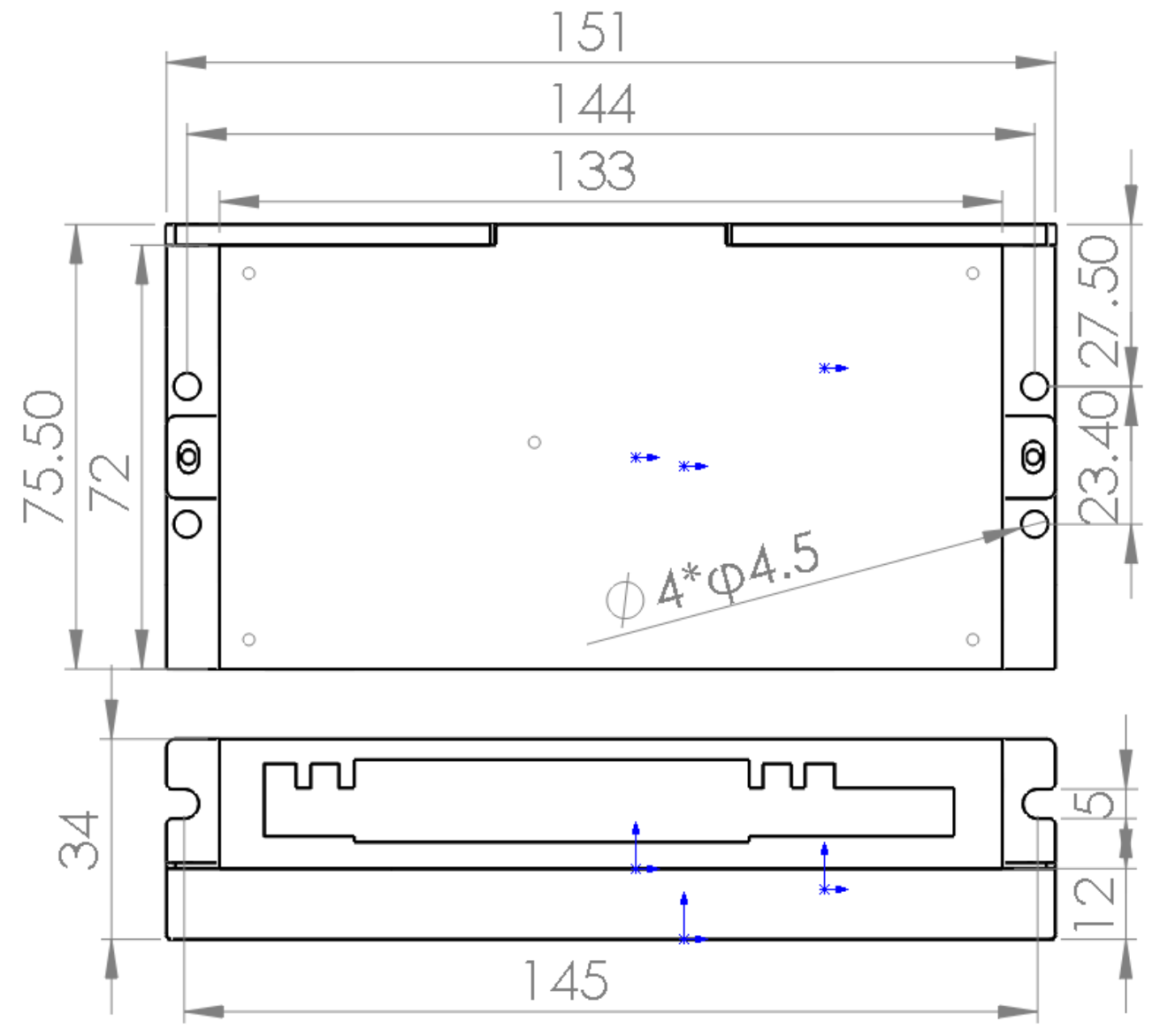

Fig.2.1 L2DB Installation Dimensions

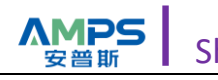

## **Chapter 3 Interface**

### <span id="page-5-1"></span><span id="page-5-0"></span>**3.1 Driver Interface Overview**

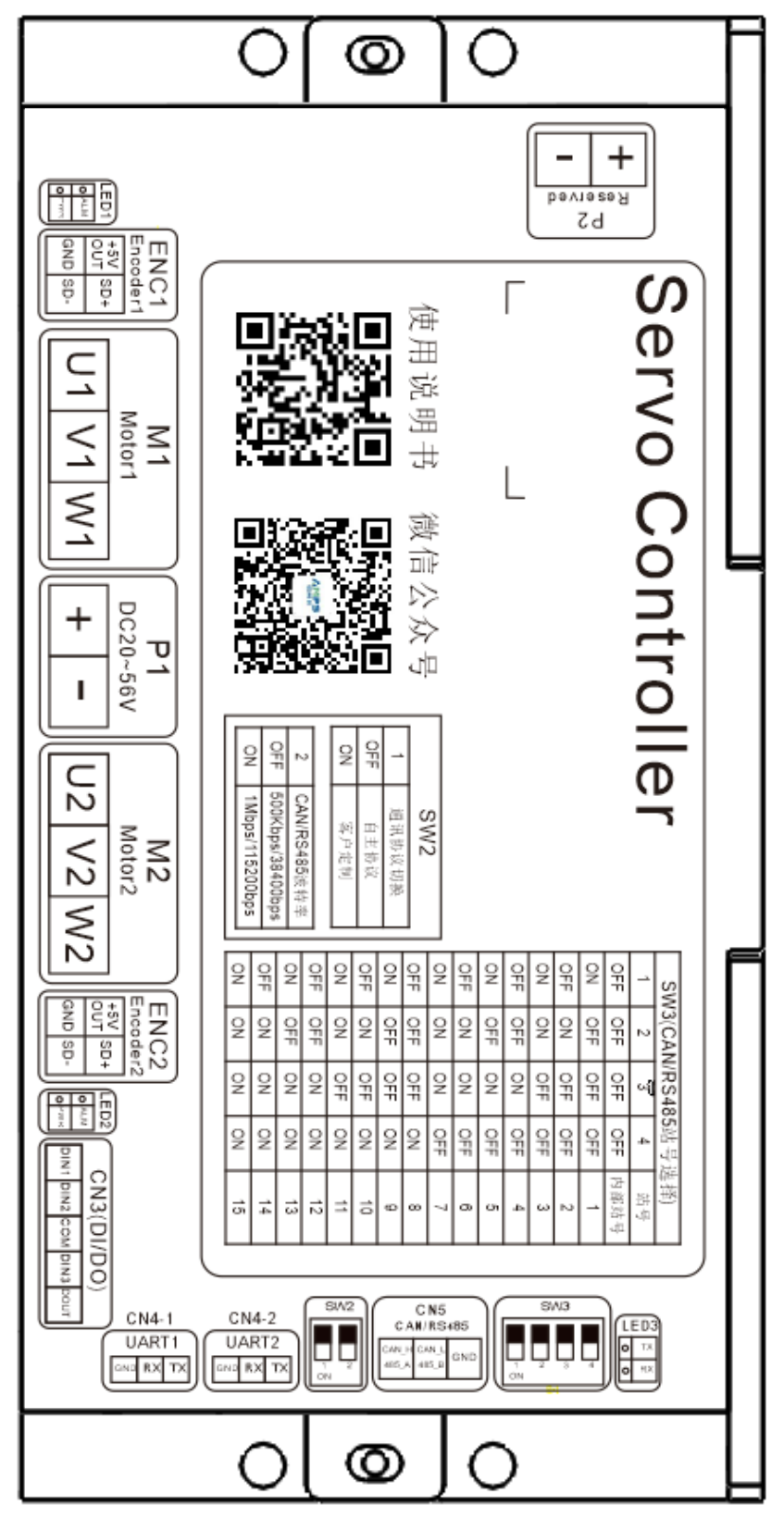

Fig.3.1 Driver Interface

## <span id="page-6-0"></span>**3.2 Interface Descriptions**

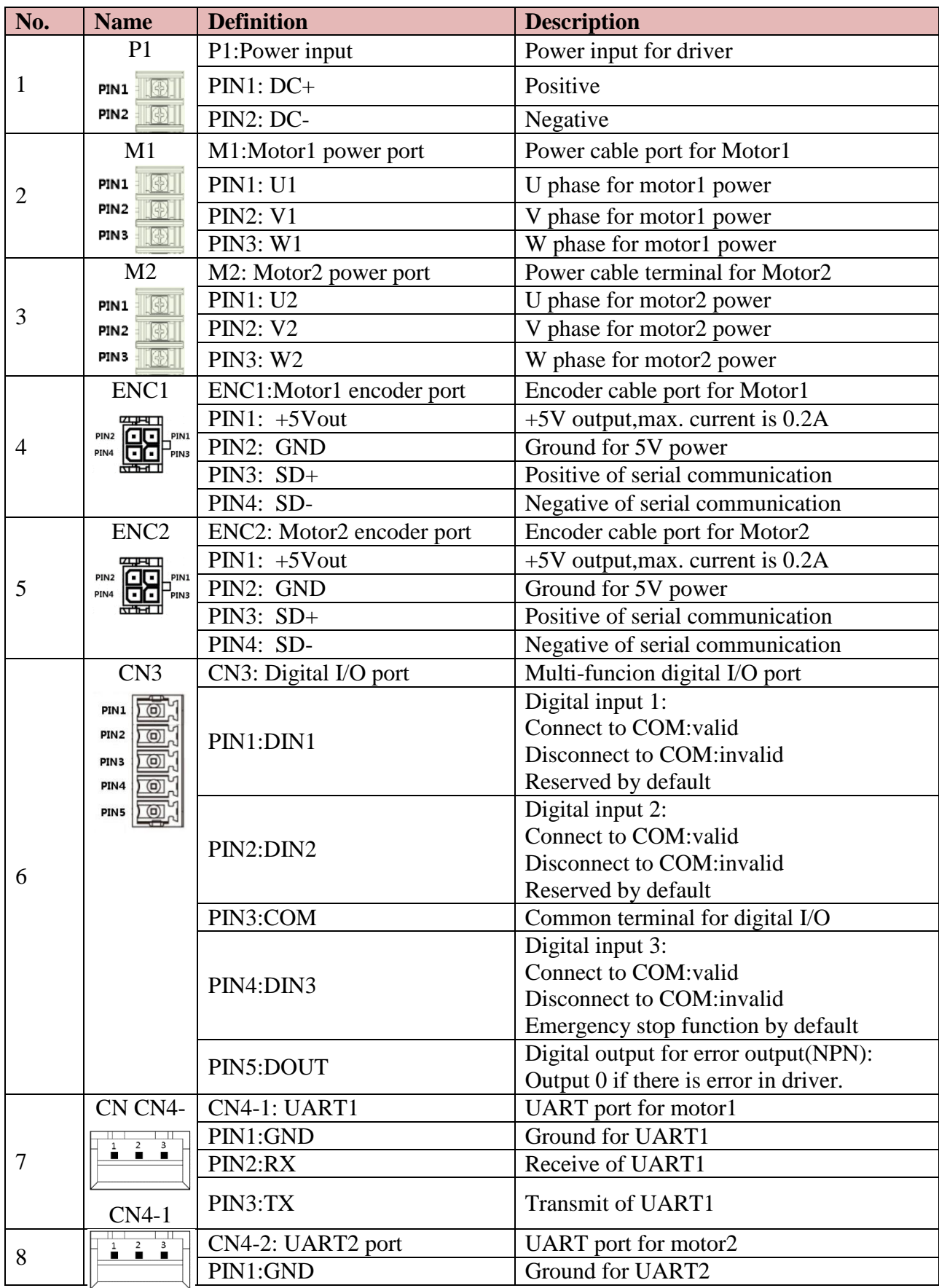

#### AMPS Shenzhen AMPS Intelligent Technology Co.,Ltd.

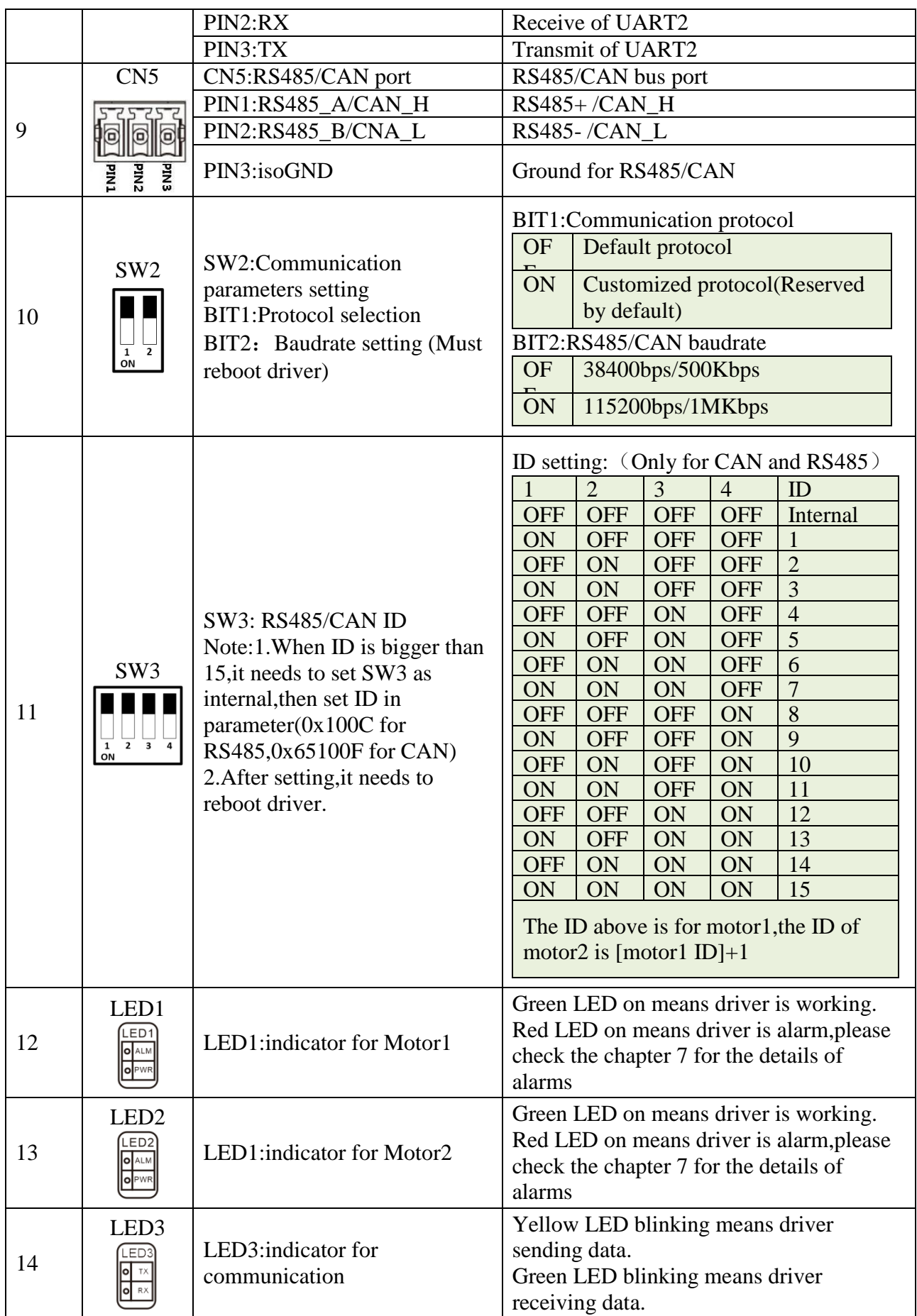

AMPS Shenzhen AMPS Intelligent Technology Co.,Ltd.

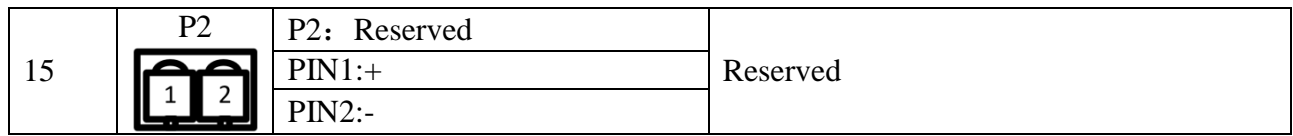

### <span id="page-8-0"></span>**3.3 Digital I/O internal electrical diagram**

L2DB series driver adopts active isolated design,the internal electrical diagram is as shown in Fig.4.3-1

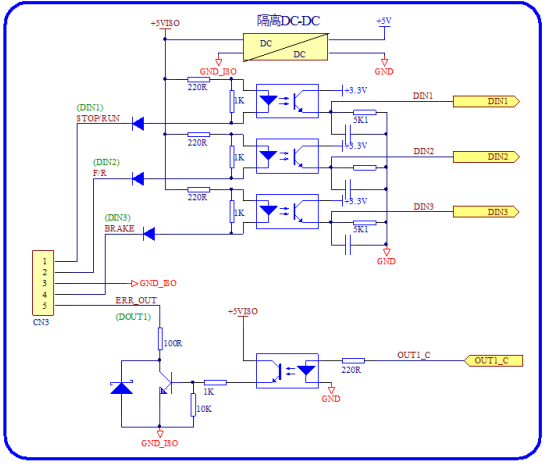

Fig.3.3-1

## **Chapter 4 Communication**

<span id="page-9-0"></span>There are UART,RS485/CAN in the driver.RS485 and CAN are optional by different models.

### <span id="page-9-1"></span>**4.1 UART Communication**

#### **UART communication parameters**

UART communication parameters is fixed as follows: Baudrate-115200bps, data bit-8,stop bit-1, None Parity check.

#### **UART communication protocol**

UART communication follows master-slave protocol.

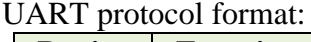

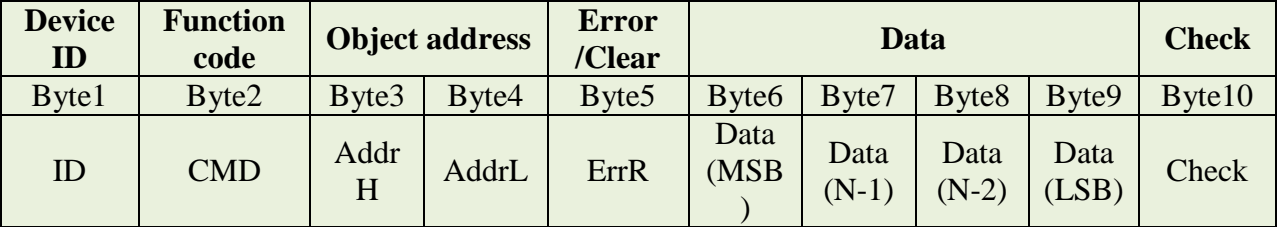

**ID**: Address of UART. UART1 support two ID(0x01 is for motor1, 0x02 is for motor2). The ID of UART2 is fixed as 0x01(Only for motor2)

**CMD**:Function code.There are 4 function codes as follows:

- 0xA0 Read data
- 0x51 Write data for object of 8 bits
- 0x52 Write data for object of 16 bits
- 0x54 Write data for object of 32 bits

The details of function is as follows:

#### **1)Read, host reads data from the object address of driver**

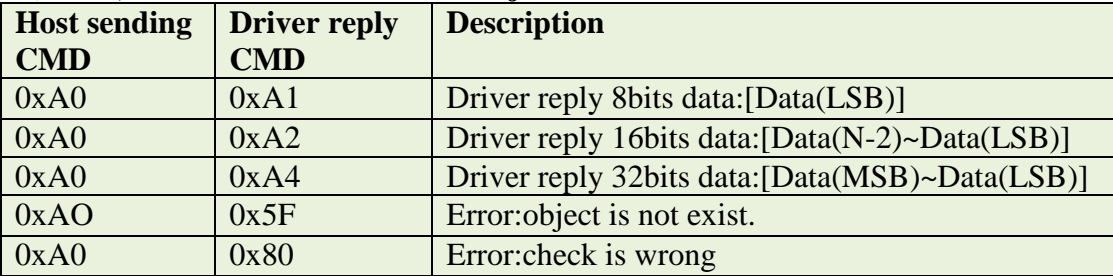

#### **2)Write,host writes data into object address of driver**

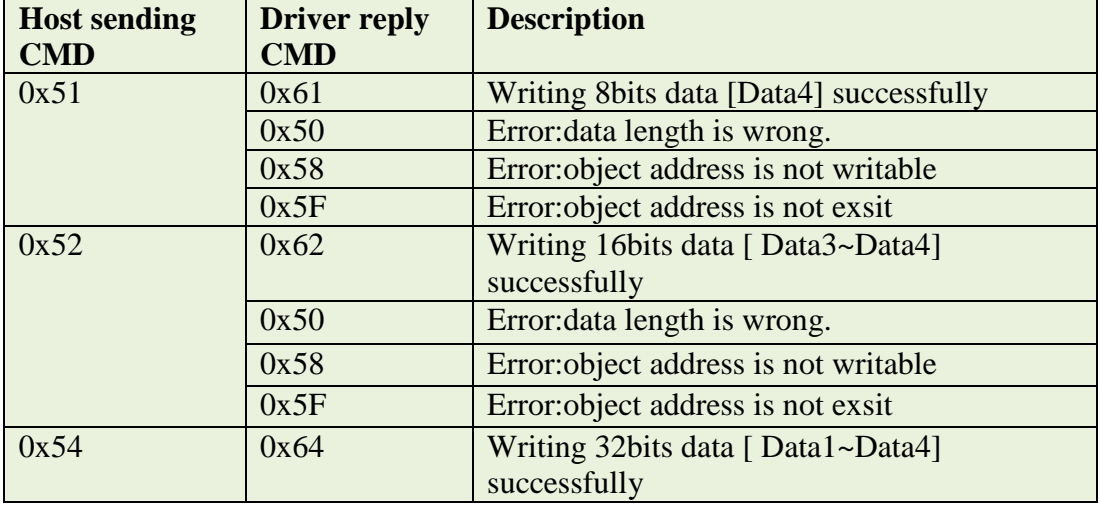

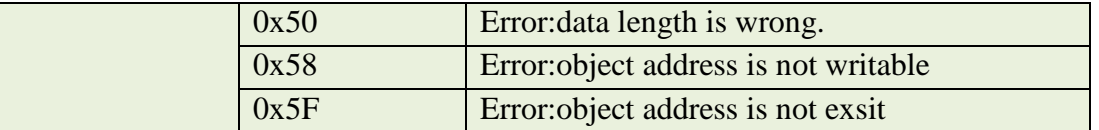

**AddrH,AddrL**:Higher 8bits and lower 8bits of object address

**ErrR**:Error code and clear command

During host sending strings,if ErrR is 0xCE,it will clear error in driver.

During the reply strings,ErrR means the error status in driver.If ErrR is 0,it means no error,otherwise it means error in driver.The details of the error are as following table.

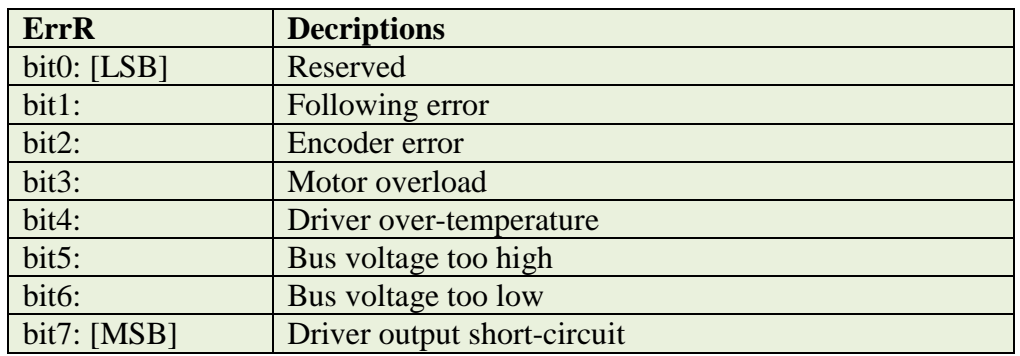

#### **Data(MSB)~Data(LSB)**:Data area.

**Check**: Checksum, Check=Sum[Byte1~Byte9],then only check the lower byte.

#### **UART communication example**

**Example 1**: Read "Actual bus voltage" in driver

The object address of "Actual bus voltage" is  $0x5001$ , and it is 16bits signed(Refer to table F1-3) Host send: 01 A0 50 01 00 00 00 00 00 F2

If the actual bus voltage is 36V,then the driver will reply:

#### 01 A2 50 01 00 00 00 00 24 18

**Example 2: Read "Actual position" in driver** 

The object address of "Actual position" is  $0x7071$ , and it is 32bits signed(Refer to table F1-3) Host send: 01 A0 70 71 00 00 00 00 00 82

If the actual position is -8237,convert to HEX 0xFFFFDFD3,

Then the driver will reply:

01 A4 70 71 00 FF FF DF D3 74

If there is "Following error" alarm in driver at the same time, then the driver will reply: 01 A4 70 71 02 FF FF DF D3 76

**Example 3**: Write "Target velocity rpm"in driver

The object address of "Target velocity rpm" is  $0x70B1$ , and it is 16bits signed(Refer to table F1-1).

If we want to write 100 into the object address,convert to HEX 0064

Host send: 01 52 70 B1 00 00 00 00 64 D8

Driver reply: 01 62 70 B1 00 00 00 00 64 E8

**Example 4:** Write "Target velocity DEC" in driver

The object address of "Target velocity DEC" is 0x70B2,and it is 32bits signed(Refer to table F1-1)

If we want to write 3.21rpm,according to conversion

formula( [DEC]=([rpm]\*512\*4096)/1875,we can calculate the DEC value:

[DEC]=(3.21\*512\*4096)/1875=3590,convert to HEX 0E06, Host send: 01 54 70 B2 00 00 00 0E 06 8B Driver reply: 01 64 70 B2 00 00 00 0E 06 9B

### <span id="page-11-0"></span>**4.2 RS485 Communication**

#### **RS485 communication parameters**

RS485 communication parameters are two types: A)38400,8,N,1 B)115200,8,N,1

Baudrate is selected by BIT2 of DIP switch SW2.

#### **RS485 communication protocol**

RS485 follows master-slave protocol,it supports one host controlling multi-slaves.

The difference between UART communication and RS485 communication is that RS485 will not reply if there is any error in check byte.

RS485 communication protocol format:

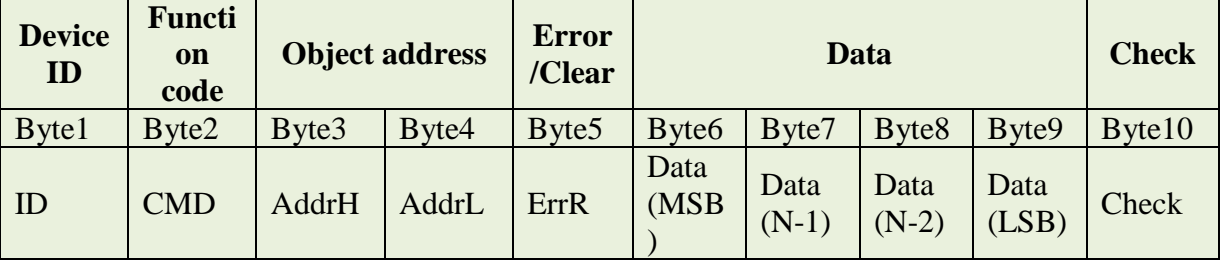

**ID**: It is the address of RS485 communication,set by DIP switch SW3.

If ID is not exsit,driver will not reply.

**CMD**:Function code.There are 4 function codes as follows:

- 0xA0 Read data
- 0x51 Write data for object of 8 bits
- 0x52 Write data for object of 16 bits
- 0x54 Write data for object of 32 bits

The details of function is as follows:

#### **1)Read, host reads data from the object address of driver**

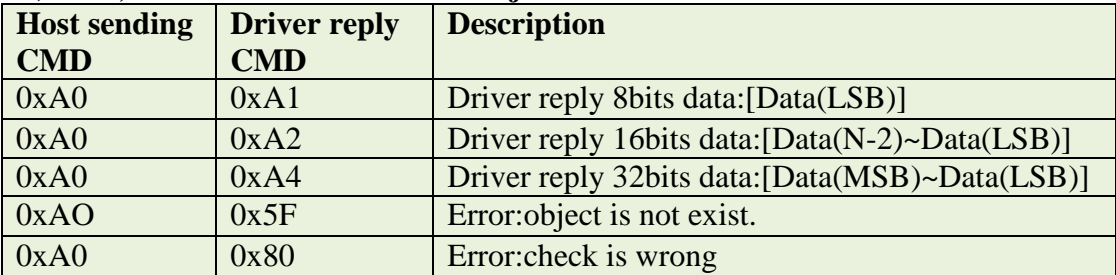

#### **2)Write,host writes data into object address of driver**

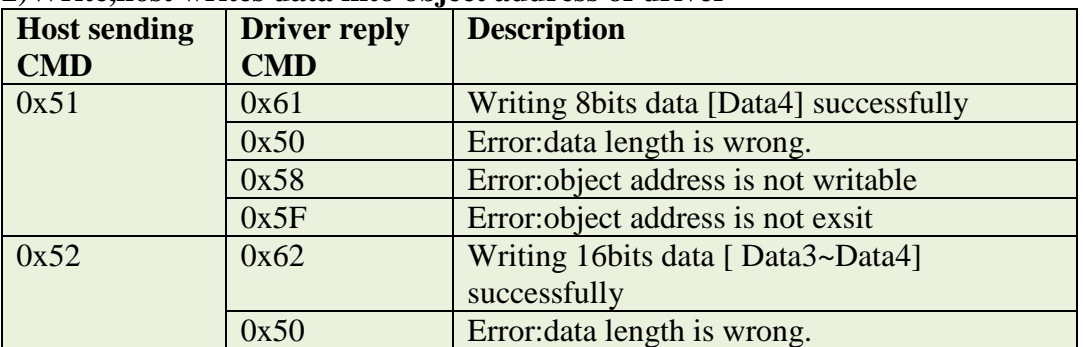

Shenzhen AMPS Intelligent Technology Co.,Ltd.

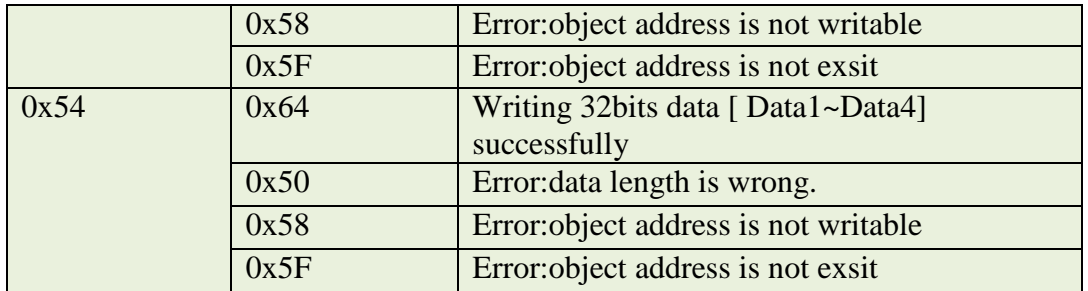

**AddrH,AddrL**:Higher 8bits and lower 8bits of object address

**ErrR**:Error code and clear command

During host sending strings,if ErrR is 0xCE,it will clear error in driver.

During the reply strings,ErrR means the error status in driver.If ErrR is 0,it means no error,otherwise it means error in driver.The details of the error are as following table.

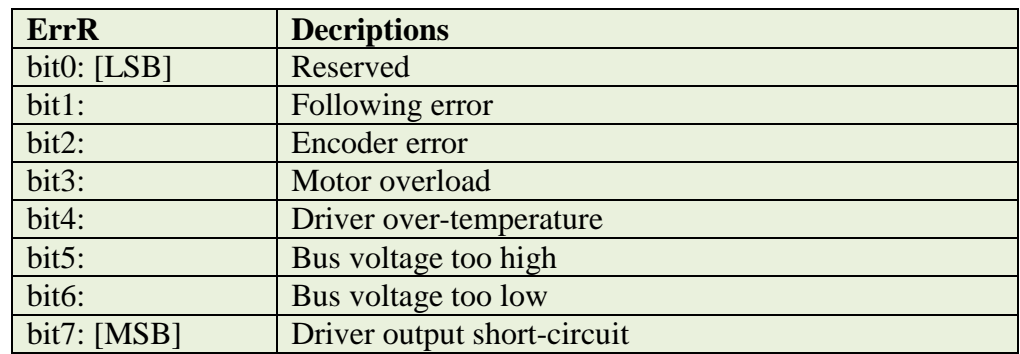

#### **Data(MSB)~Data(LSB)**:Data area.

**Check**: Checksum, Check=Sum[Byte1~Byte9],then only check the lower byte.

#### **RS485 communication example**

**Example 1**: Read "Actual bus voltage" in driver

The object address of "Actual bus voltage" is  $0x5001$ , and it is 16bits signed(Refer to table F1-3) Host send: 01 A0 50 01 00 00 00 00 00 F2

If the actual bus voltage is 36V,then the driver will reply:

01 A2 50 01 00 00 00 00 24 18

**Example 2**: Read "Actual position" in driver

The object address of "Actual position" is  $0x7071$ , and it is 32bits signed(Refer to table F1-3) Host send: 01 A0 70 71 00 00 00 00 00 82

If the actual position is -8237,convert to HEX 0xFFFFDFD3,

Then the driver will reply:

01 A4 70 71 00 FF FF DF D3 74

If there is "Following error" alarm in driver at the same time, then the driver will reply: 01 A4 70 71 02 FF FF DF D3 76

#### **Example 3:** Write "Target velocity rpm" in driver

The object address of "Target velocity rpm" is  $0x70B1$ , and it is 16bits signed(Refer to table F1-1).

If we want to write 100 into the object address,convert to HEX 0064

Host send: 01 52 70 B1 00 00 00 00 64 D8

Driver reply: 01 62 70 B1 00 00 00 00 64 E8

**Example 4:** Write "Target velocity DEC" in driver

The object address of "Target velocity DEC" is  $0x70B2$ , and it is 32bits signed(Refer to table F1-1)

If we want to write 3.21rpm,according to conversion

formula( [DEC]=([rpm]\*512\*4096)/1875,we can calculate the DEC value:

[DEC]=(3.21\*512\*4096)/1875=3590,convert to HEX 0E06,

Host send: 01 54 70 B2 00 00 00 0E 06 8B

Driver reply: 01 64 70 B2 00 00 00 0E 06 9B

### <span id="page-13-0"></span>**4.3 CAN Communication**

#### **Overview**

The driver only support Canopen SDO protocol for CAN port. SDO protocol format is as following table:

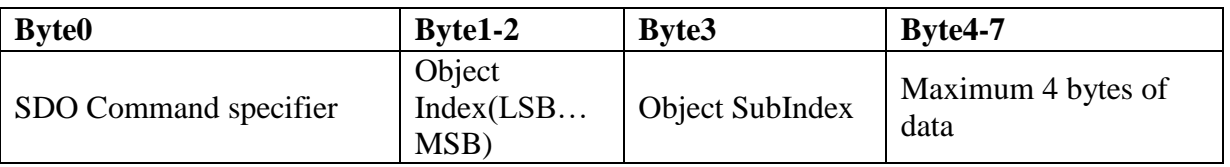

Object index is 2 bytes,lowest byte is in the front and highest byte is in the back.For example,if the index is 0x606C,then Byte1 is 6C,Byte2 is 60.

#### **Read**

If we want to read data from object address,the sending string and receiving string are as following tables.

Sending string:

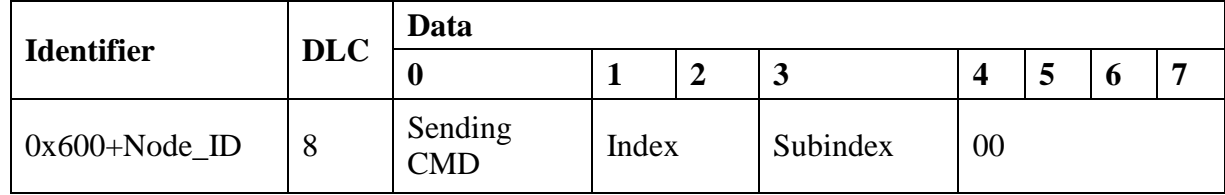

Receiving string:

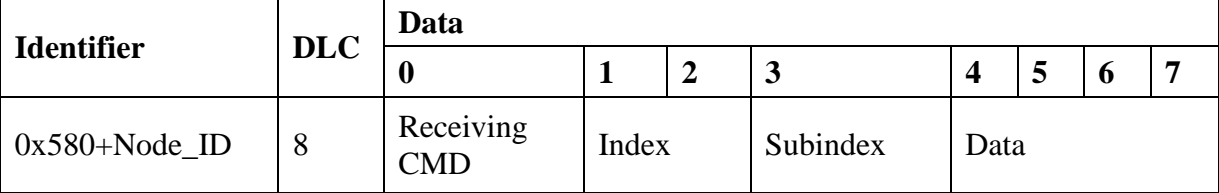

Note:The sending command is 0x40.

If receiving 1 byte,the receiving CMD is 0x4F.

If receiving 2 bytes,the receiving CMD is 0x4B.

If receiving 4 bytes,the receiving CMD is 0x43.

If receiving data failed,the receiving CMD is 0x80.

Example: Using Peak-CAN card to send command for reading "Actual position" (Obejcet address is 0x606300),then it needs to send SDO string as follows:

601 40 63 60 00 00 00 00 00  $(0x600+Node-ID)(CMD)$  (Index) (Subindex) (Data) If the "Actual position" is  $4870$ (HEX is 1306), then it will reply: 581 43 63 60 00 06 13 00 00

 $(0x580+Node-ID)$  (CMD) (Index) (Subindex) (Data)

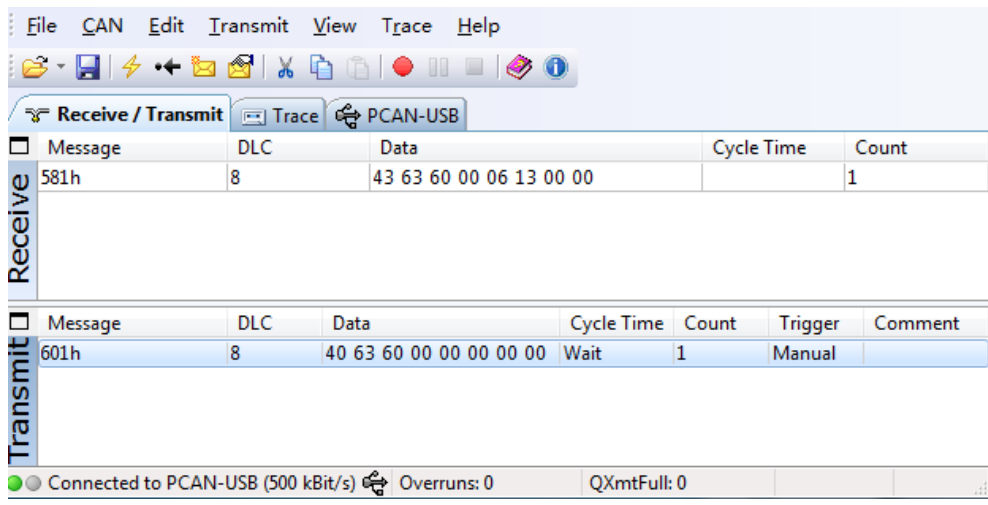

#### **Write**

If we want to write data into object address,the sending string and receiving string are as following tables.

Sending string:

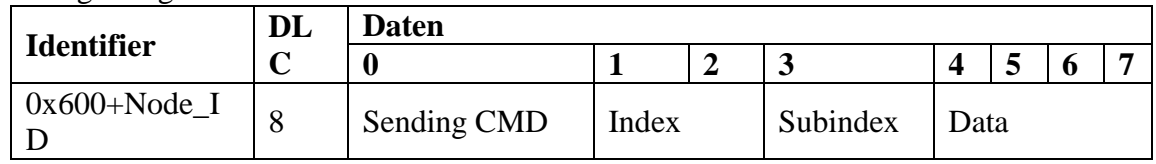

Receiving string:

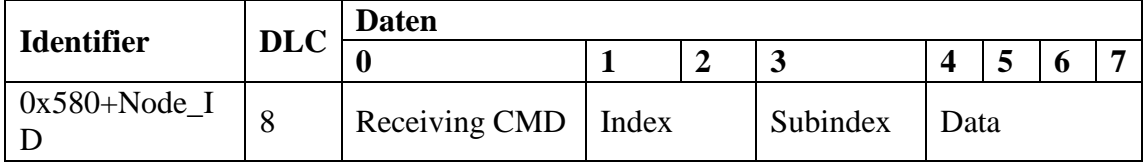

Note:The sending command is as follows:

If writing data is 1 byte,the sending CMD is 0x2F.

If writing data is 2 bytes,the sending CMD is 0x2B.

If writing data is 4 bytes,the sending CMD is 0x23.

If writing data is successful,the receiving CMD is 0x60,if writing data failed,the receiving CMD is 0x80.

Example: Write data "6"and "F" to object address "Control word" (0x604000). The strings are as following picture.

Shenzhen AMPS Intelligent Technology Co.,Ltd.

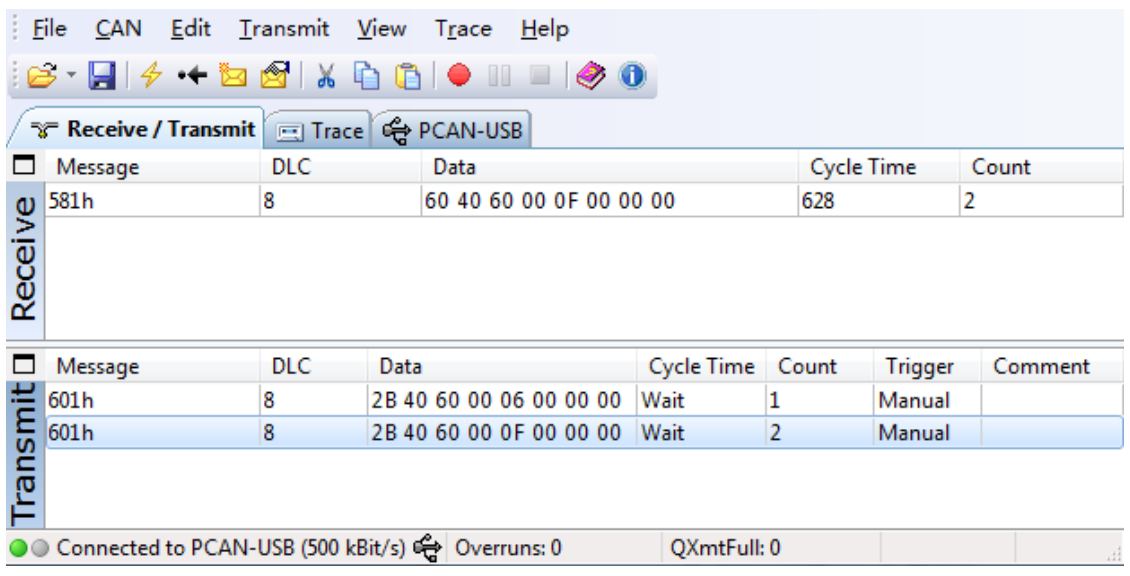

#### **Simple PDO Function**

Driver support simple PDO function,it doesn't need to configure in host.

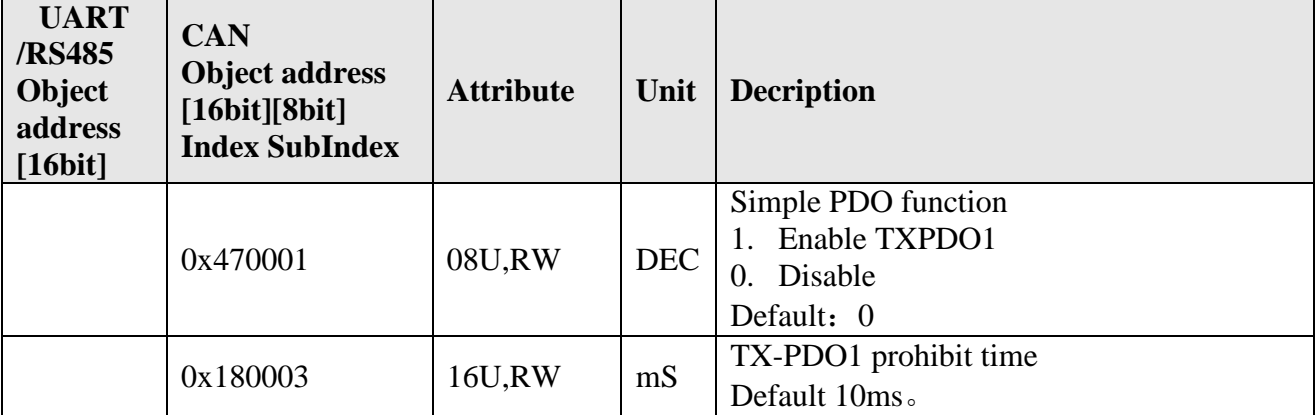

#### PDO format:

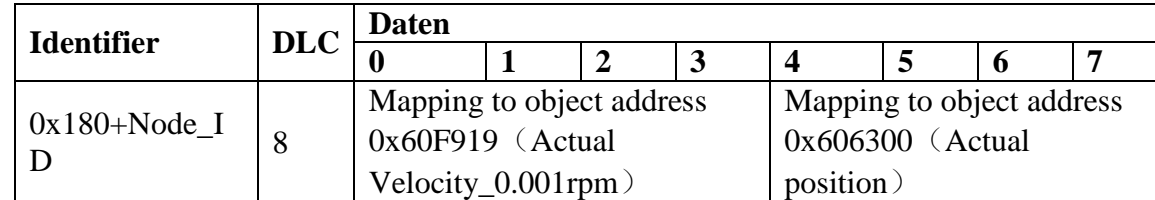

#### **CAN SDO Example (Set ID as 1)**

**Example 1**: Read "Actual position".

The object address of "Actual position" is  $0x606300$ , and it is 32bits signed(Refer to table F1-3) Host send: 601 40 63 60 00 00 00 00 00 00

If "actual position" is 4870, convert to HEX 1306

Then driver reply: **581 43 63 60 00 06 13 00 00** 

**Example 2**: Read "Actual current Iq"

The object address of "Actual current Iq" is 0x607800,and it is 16bits signed(Refer to table F1-3)

Host send: 601 40 78 60 00 00 00 00 00 00

AMPS Shenzhen AMPS Intelligent Technology Co.,Ltd.

If "Actual current Iq" is 1 Arms,calculated by conversion formula

" $[DEC] = [Arms] * 1.414 * 2048/Peak current (L2DB4830's peak current is 30A)$ , 1Arms=97  $(DEC) = 61$  (HEX)

Driver reply: 581 4B 78 60 00 61 00 00 00

**Example 3**: Write "Target Velocity DEC"

The object address of "Target Velocity DEC" is 0x60FF00,and it is 32bits signed(Refer to table F1-2)

If we want to set speed as 150rpm, calculated by conversion formula

U[y,x]:[DEC]=([rpm]\*512\*4096)/1875,

[DEC]=(150\*512\*4096)/1875= 167772,convert to HEX 28F5C,

Host send: **601 23 FF 60 00 5C 8F 02 00** 

Driver reply: 581 60 FF 60 00 5C 8F 02 00

**Example 4**: Write "Control word" as 0x0F

The object address of "Control Word" is  $0x604000$ , and it is 16bits signed(Refer to table F1-2) Host send: **601 2B 40 60 00 0F 00 00 00** 

Driver reply: **581 60 40 60 00 0F 00 00 00** 

#### **CAN PDO Example (Set ID as 1)**

1.Enable PDO

The object address of "Simple PDO function" is 0x470001, and it is 8bits unsigned(Refer to table F1-5)

Host send: 601 2F 00 47 01 01 00 00 00

Driver reply: 581 60 00 47 01 01 00 00 00

2.Driver upload "Actual Velocity 0.0001rpm" and "Actual Position"

If the actual velocity is  $10$ rpm( $0x2710$ ), and actual position is  $1000$  DEC( $0x3E8$ ), then driver will send following data every 10ms: 181 10 27 00 00E8 03 00 00

## **Chapter 5 Control Mode**

<span id="page-17-0"></span>The driver supports position mode and speed mode.

#### <span id="page-17-1"></span>**5.1 Position Mode**

Position mode supports absolute positioning and relative positioning. The control word of absolute positioning and relative positioning is 1F and F. For example, current position is 1000, we set target position 9000 and -1000 for relative

positioning,and same target position for absolute positioning.

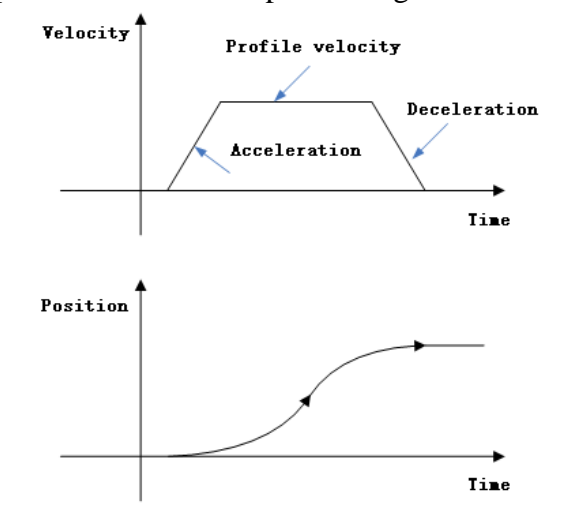

Fig.5.1-1 Velocity and position curce in position mode

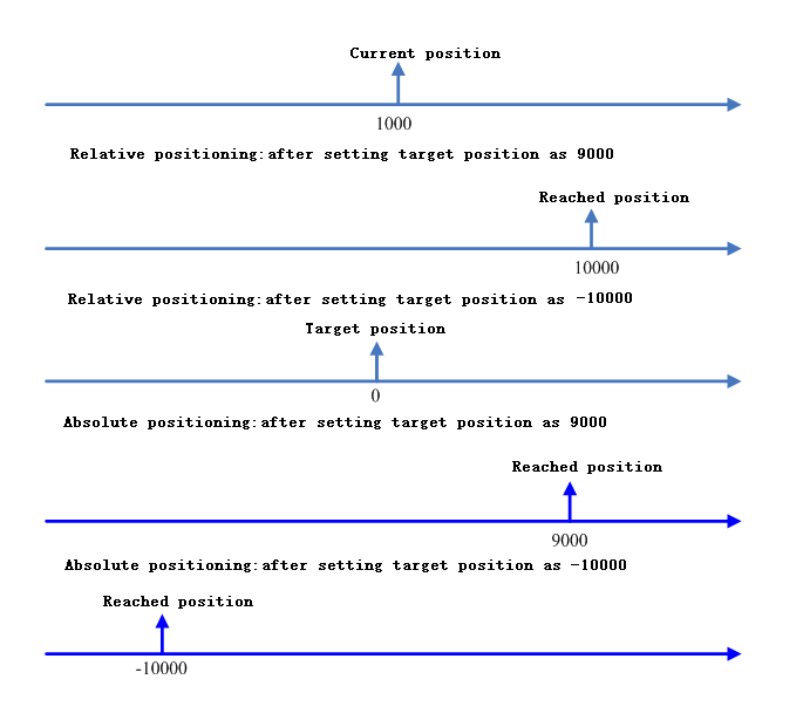

Fig.5.1-2 Position mode example

#### **Common objects for position mode**

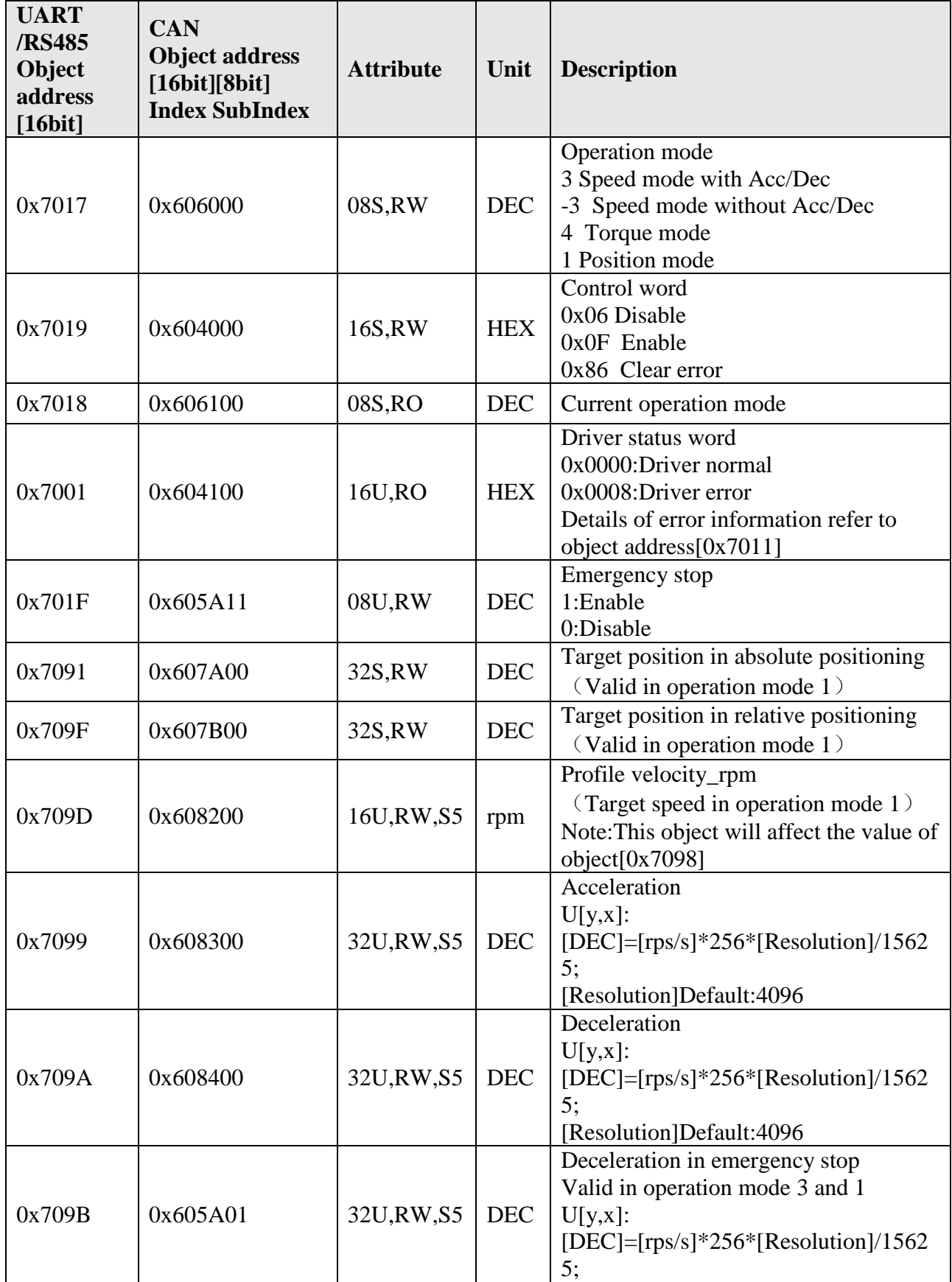

Shenzhen AMPS Intelligent Technology Co.,Ltd.

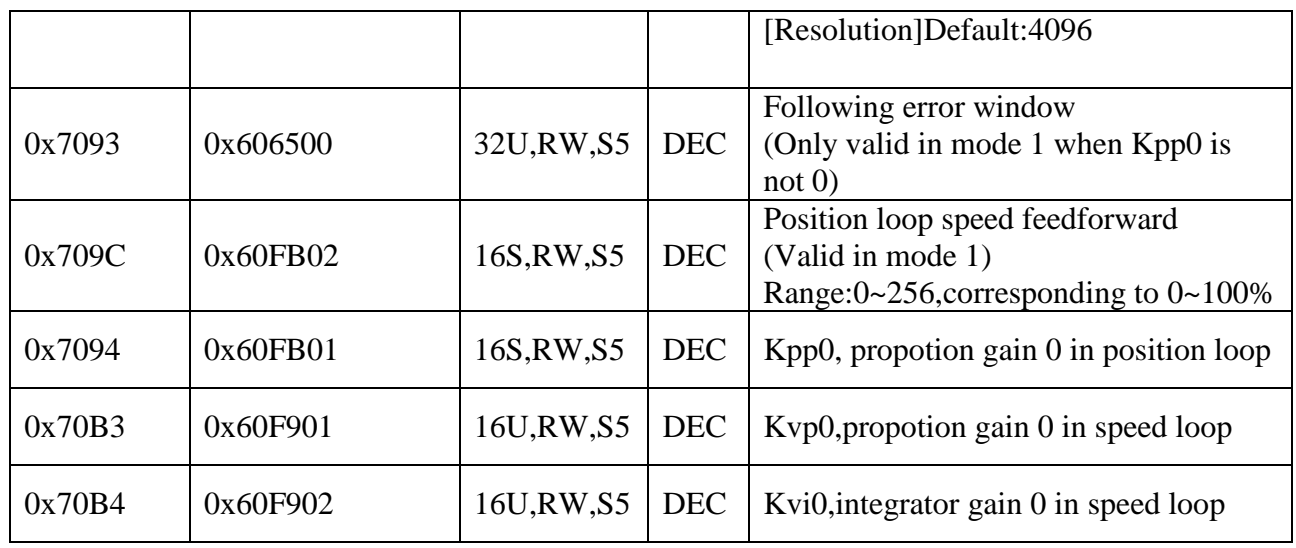

#### **Operating procedure in relative position mode:**

**Step1:** Set "Acceleration", "Deceleration" and "Profile velocity rpm" if it needs to be change.

**Step2:** Set "Operation mode" as 1.

**Step3**: Set "Control word" as F, after this step, the motor will enable.

Step4: Set "Relative target position", after set this parameter, motor will run the relative position.

**Step5**: Anytime it can change "Relative target position" and "Profile velocity rpm".

**Step6**: Set "Control word" as 6 to disable motor (Loose the shaft).

During Step4~Step5, if "Emergency stop" enable, motor will decelerate to stop(Use "Deceleration in emergency stop") .If "Emergency stop" disable and "Control word" is still F, then motor will continue running to target position.

#### **Example 1: Use UART port to control relative position mode.**

**Step1:** Set "Acceleration" and "Deceleration" if it needs to be change. Assume we need to set "Acceleration" as 2 rps/s, according to the formular  $[DEC]=[rps/s]*256*[Resolution]/15625,$ Writing value(DEC) =  $2*256*4096/15625=134$ , convert to HEX 86 Host send: 01 54 70 99 00 00 00 00 86 E4 Driver reply: 01 64 70 99 00 00 00 00 86 F4

- **Step2:** Set "Operation mode" as 1 Host send: 01 51 70 17 00 00 00 00 01 DA Driver reply: 01 61 70 17 00 00 00 00 01 EA
- **Step3**: Set "Control word" as F Host send: 01 52 70 19 00 00 00 00 0F EB Driver reply: 01 52 70 19 00 00 00 00 0F FB
- **Step4:** Set "Relative target position" as -3000 (0xFFFFF448) Host send: 01 54 70 9F 00 FF FF F4 48 9E Driver reply: 01 64 70 9F 00 FF FF F4 48 AE
- **Step5**: If we want to loose motor, then set "Control word" as 6. Host send: 01 52 70 19 00 00 00 00 06 E2 Driver reply: 01 62 70 19 00 00 00 00 06 F2

#### **Operating procedure in absolute position mode**

Step1: Set "Acceleration","Deceleration"and "Profile velocity\_rpm" if it needs to be change.

**Step2:** Set "Operation mode" as 1.

**Step3**: Set "Absolute target position"

**Step4:** Set "Control word" as 1F, after this step, motor will run the target position.

**Step5**: Anytime it can change "Absolute target position" and "Profile velocity rpm".

**Step6**: Set "Control word" as 6 to disable motor (Loose the shaft).

During Step4~Step5, if "Emergency stop" enable, motor will decelerate to stop(Use "Deceleration in emergency stop") .If "Emergency stop" disable and "Control word" is still 1F, then motor will continue running to target position.

#### **Example1**: **Use UART port to control absolute position mode.**

**Step1:** Set "Acceleration" and "Deceleration" if it needs to be change. Assume we need to set "Acceleration" as 2 rps/s, according to the formular [DEC]=[rps/s]\*256\*[Resolution]/15625, Writing value(DEC) = 2\*256\*4096/15625= 134,convert to HEX 86 Host send: 01 54 70 99 00 00 00 00 86 E4 Driver reply: 01 64 70 99 00 00 00 00 86 F4 **Step2:** Set "Operation mode" as 1 Host send: 01 51 70 17 00 00 00 00 01 DA Driver reply: 01 61 70 17 00 00 00 00 01 EA **Step3**: Set "Absolute target position" as -3000 (0xFFFFF448) Host send: 01 54 70 9F 00 FF FF F4 48 9E Driver reply: 01 64 70 9F 00 FF FF F4 48 AE **Step4:** Set "Control word" as 1F Host send: 01 52 70 19 00 00 00 00 1F FB Driver reply: 01 62 70 19 00 00 00 00 1F 0B **Step5**: If we want to loose motor, then set "Control word" as 6.

Host send: 01 52 70 19 00 00 00 00 06 E2 Driver reply: 01 62 70 19 00 00 00 00 06 F2

### <span id="page-20-0"></span>**5.2 Speed Mode**

Speed mode's schematic diagram is as following figure:

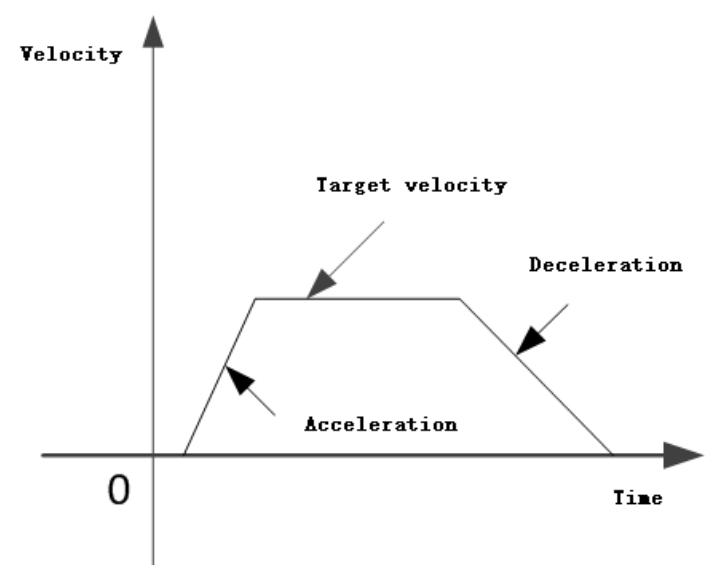

#### Fig.6.2-1 Speed mode with Acc/Dec

#### **Common object for speed mode**

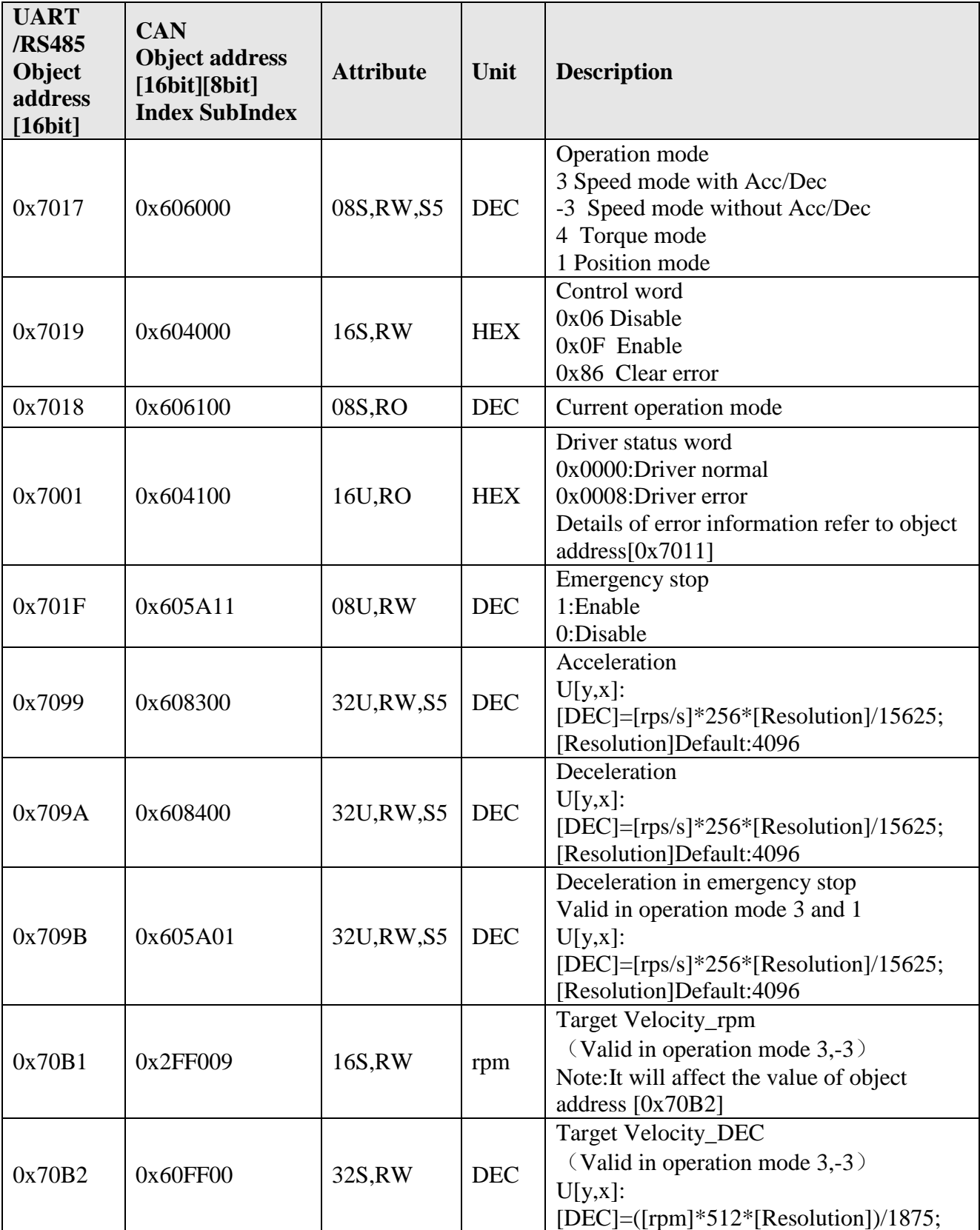

Shenzhen AMPS Intelligent Technology Co.,Ltd.

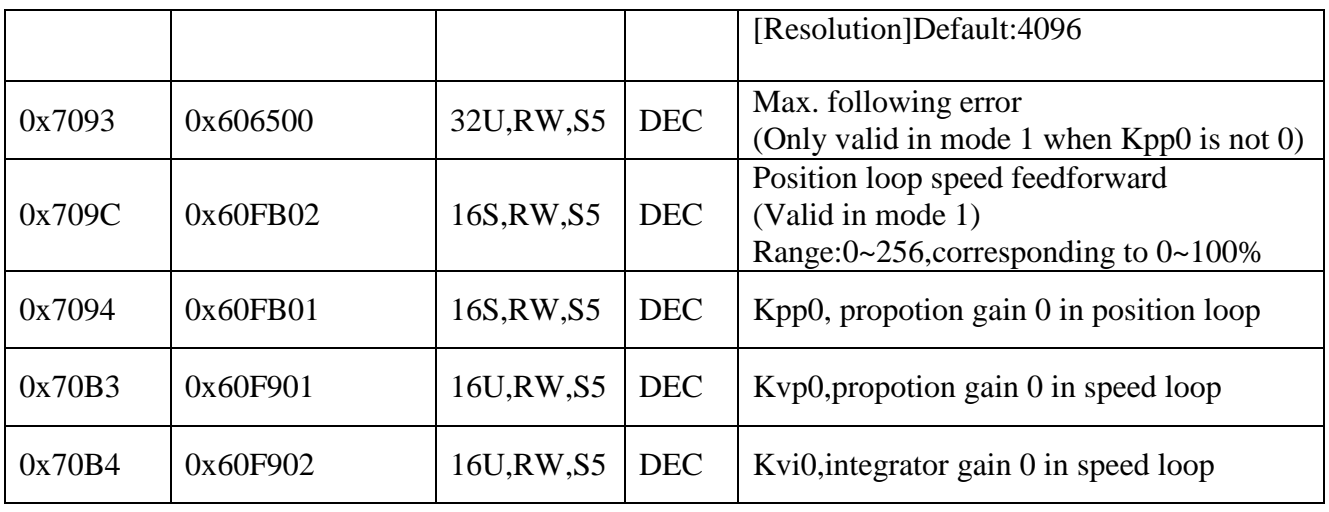

#### **Operating procedure in speed mode:**

**Step1:** Set "Acceleration" and "Deceleration" if it needs to change.

**Step2:** Set "Control word" as F to enable motor.

Step3: Set "Target velocity rpm" or "Target velocity DEC",then motor will accelerate to this velocity to run.

**Step4:** Anytime it can change "Target velocity\_rpm" or "Target velocity\_DEC".

**Step5**: Set "Control word" as 6 to disable motor (Loose the shaft).

During Step3~Step4,if "Emergency stop" enable, motor will decelerate to stop(Use

"Deceleration in emergency stop") .If "Emergency stop" disable and "Control word" is still F,then motor will continue running at setting target velocity.

**Example 1**:User UART communication to control speed mode

**Step1:** Set "Acceleration" and "Deceleration" if it needs to be change. Assume we need to set "Acceleration" as 2 rps/s, according to the formular [DEC]=[rps/s]\*256\*[Resolution]/15625, Writing value(DEC) =  $2*256*4096/15625=134$ , convert to HEX 86 Host send: 01 54 70 99 00 00 00 00 86 E4 Driver reply: 01 64 70 99 00 00 00 00 86 F4

- **Step2:** Set "Operation mode" as 3 Host send: 01 51 70 17 00 00 00 00 03 DC Driver reply: 01 61 70 17 00 00 00 00 03 EC
- **Step3**: Set "Control word" as F Host send: 01 52 70 19 00 00 00 00 0F EB Driver reply: 01 52 70 19 00 00 00 00 0F FB
- **Step4:** Set "Target velocity rpm" as  $100 (0x64)$ Host send: 01 52 70 B1 00 00 00 00 64 D8 Driver reply: 01 62 70 B1 00 00 00 00 64 E8
- **Step5**: If we want to loose motor, then set "Control word" as 6. Host send: 01 52 70 19 00 00 00 00 06 E2 Driver reply: 01 62 70 19 00 00 00 00 06 F2

## <span id="page-23-0"></span>**Chapter 6 Alarm and Troubleshooting**

There are two LED in the driver used to indicate the alarm states,one is green(PWR) and the other one is red(ALM).The different blinking times of red LED indicate different alarm information as follows:

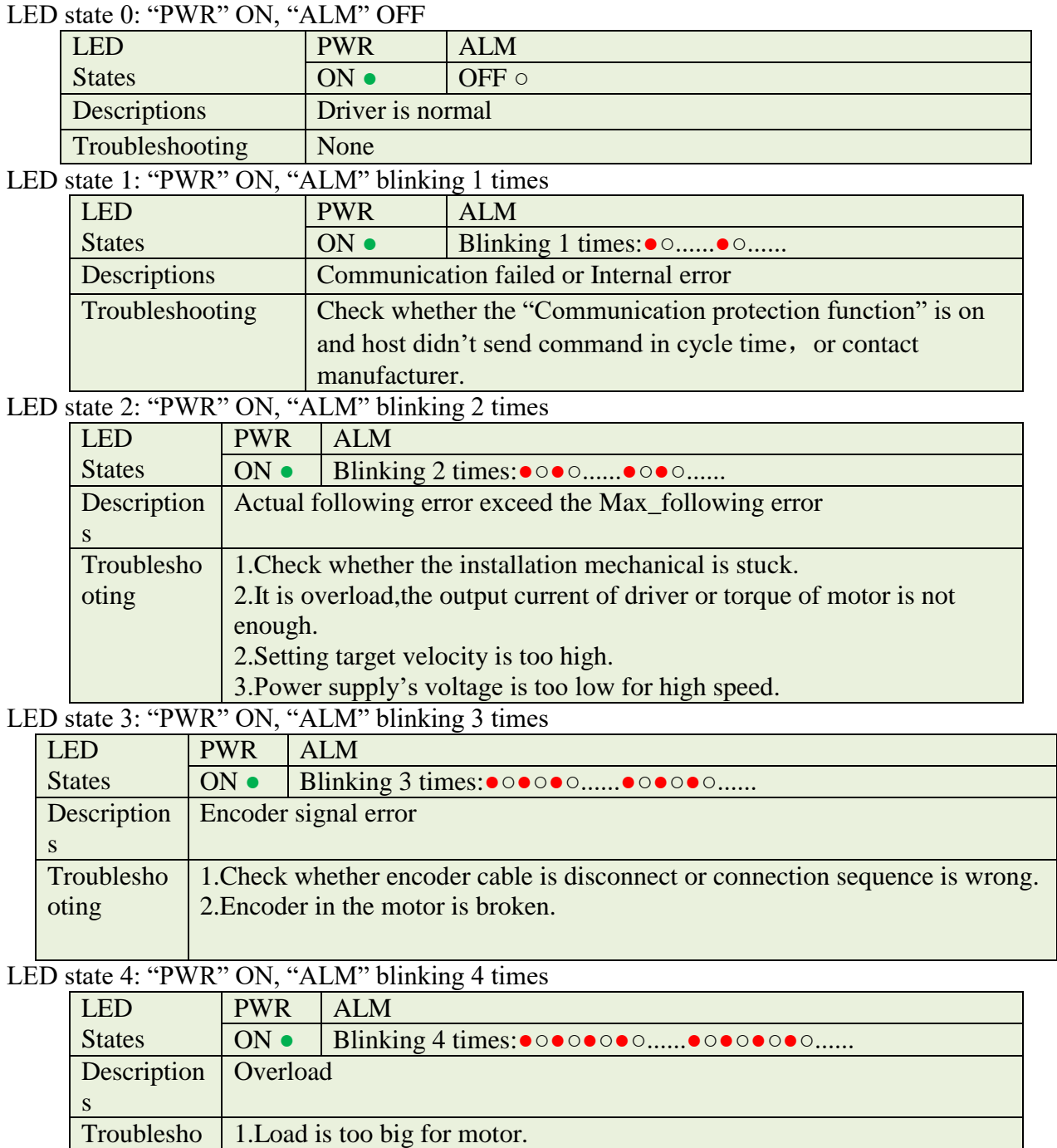

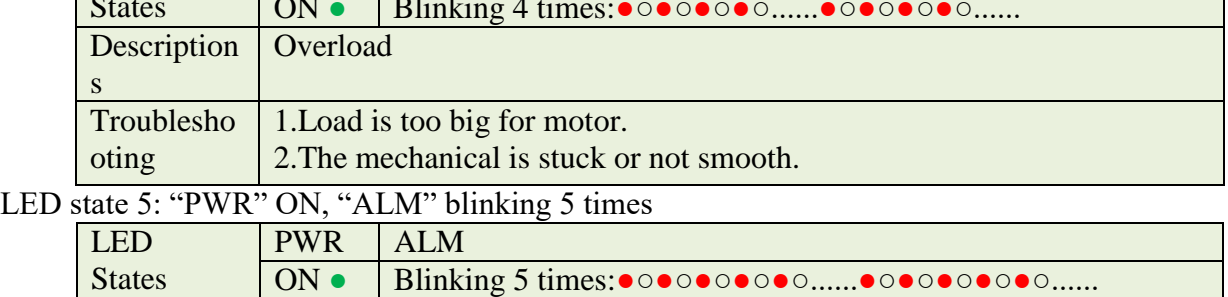

#### **AMPS** Shenzhen AMPS Intelligent Technology Co.,Ltd.

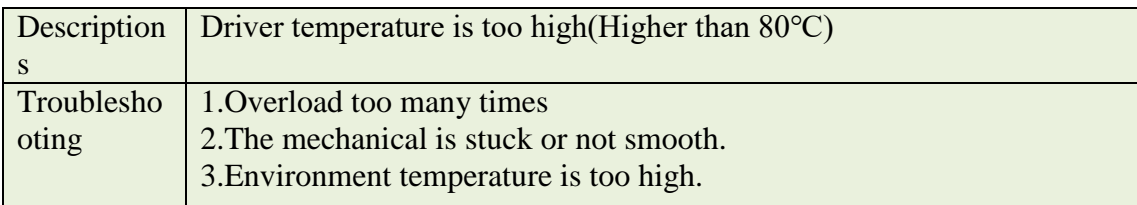

LED state 6: "PWR" ON, "ALM" blinking 6 times

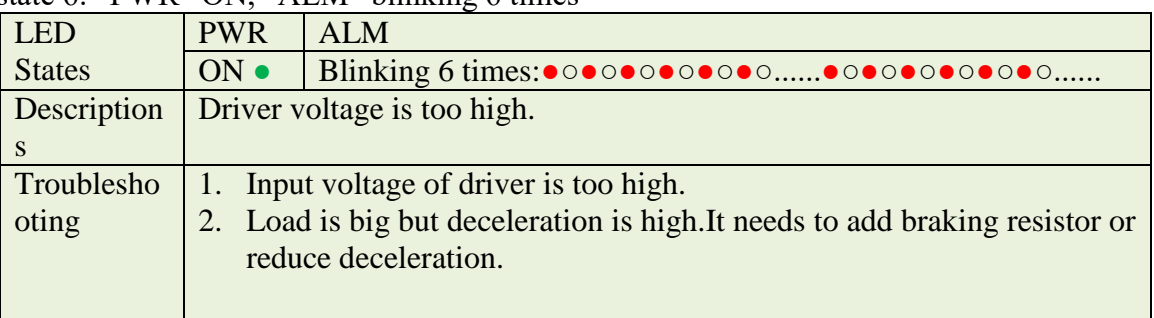

LED state 7: "PWR" ON, "ALM" blinking 7 times

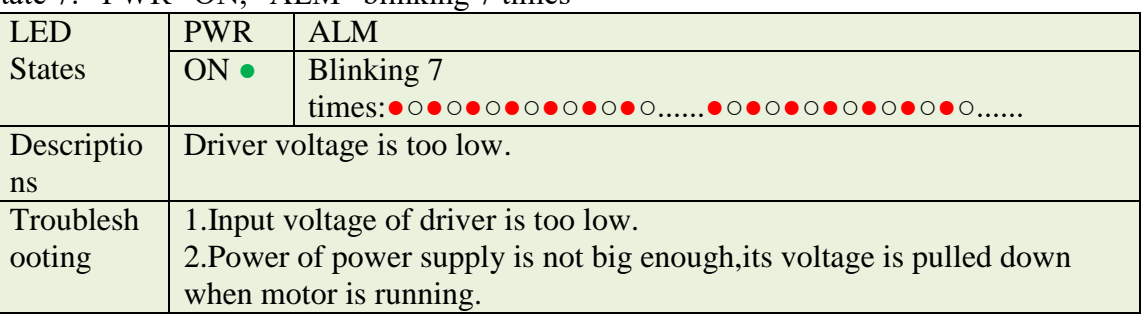

LED state 8: "PWR" ON, "ALM" blinking 8 times

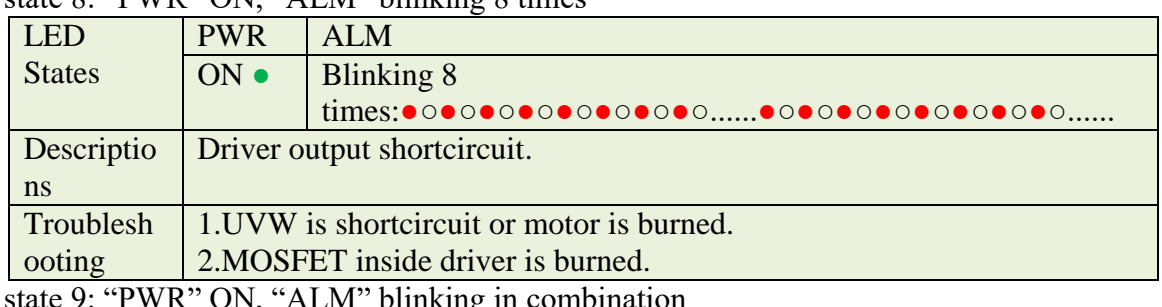

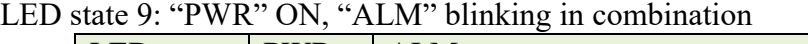

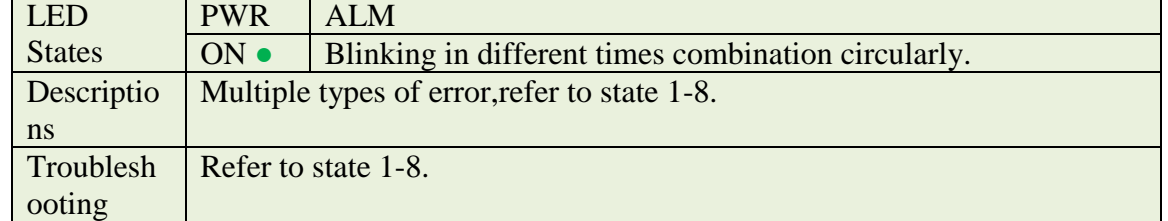

## **Appendix 1 Common Object List**

### <span id="page-25-1"></span><span id="page-25-0"></span>**Attribute descriptions:**

RW—Readable and writable,RO—Read only,WO—Writ only.

DEC—Internal unit,it has different convertion formula with different unit.

Data Type:

08U—Unsigned byte,08S—Signed byte

16U—Unsigned 16bits integer,16S—Signed 16bits integer

32U—Unsigned 32bits integer,32S—Signed 32bits integer

S1,S2,… ,S8 : Sign for group of parameters for storage

- S1—Communication parameters
- S2—IO configuration parameters
- S3—Adjusted parameters
- S4—Motor parameters
- S5—Control loop parameters
- U[y,x]—Convertion formula for different unit.

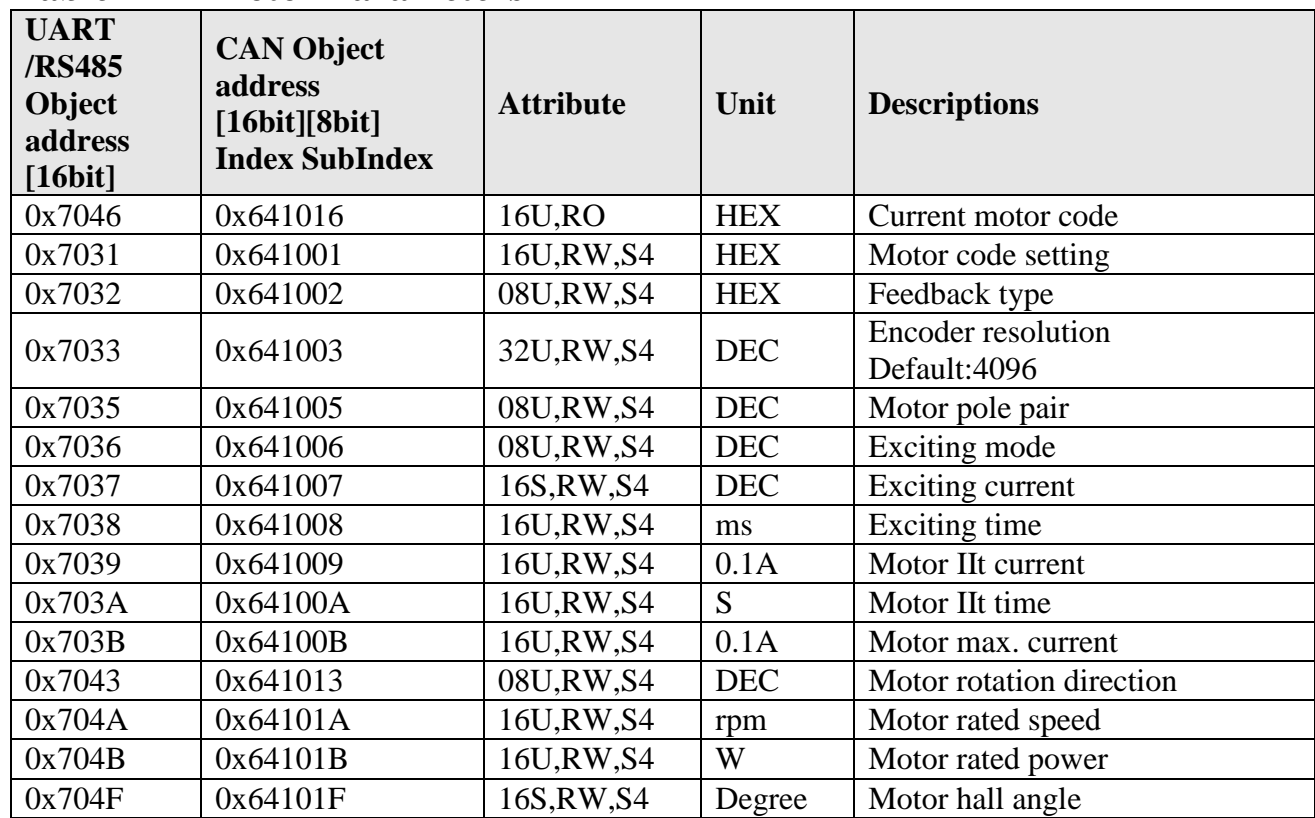

#### <span id="page-25-2"></span>**Table F1-1 Motor Parameters**

<span id="page-26-0"></span>**Table F1-2 Basic Mode and Control**

| <b>UART</b><br>/RS485<br>Object<br>address<br>[16bit] | <b>CAN Object</b><br>address<br>[16bit][8bit]<br><b>Index SubIndex</b> | <b>Attribute</b> | Unit       | <b>Descriptions</b>                                                                                                    |
|-------------------------------------------------------|------------------------------------------------------------------------|------------------|------------|----------------------------------------------------------------------------------------------------|
| 0x7017                                                | 0x606000                                                               | 08S, RW, S<br>5  | <b>DEC</b> | Operation mode<br>3 Speed mode with Acc/Dec<br>-3 Speed mode without Acc/Dec<br>4 Torque mode<br>1 Position mode                                                                                                    |
| 0x7019                                                | 0x604000                                                               | 16S, RW          | <b>HEX</b> | Control word<br>0x06 Disable<br>0x0F Enable<br>0x86 Clear error                                                                                                    |
| 0x7018                                                | 0x606100                                                               | 08S, RO          | <b>DEC</b> | Current operation mode                                                                                                    |
| 0x7001                                                | 0x604100                                                               | 16U,RO           | <b>HEX</b> | Driver status word<br>0x0000:Driver normal<br>0x0008:Driver error<br>Details of error information refer to object<br>address[0x7011]                                                                                                    |
| 0x7011                                                | 0x260100                                                               | 16U,RO           | <b>HEX</b> | Driver error code 1<br>*Each bit indicates one error as shown in<br>follows:<br>BIT[0]: Internal error<br>BIT[1]:Encoder ABZ signal error<br>BIT[2]: Encoder UVW signal error<br>BIT[3]: Encoder counting error<br>BIT[4]:Driver temperature too high<br>BIT[5]:Driver bus voltage too high<br>BIT[6]:Driver bus voltage too low<br>BIT[7]:Driver output short-circuit<br>BIT[8]:Braking resistor temperature<br>too high<br>BIT[9]: Following error over-range<br>BIT[10]:Reserved<br>BIT[11]:I <sup>*</sup> T error(Overload)<br>BIT[12]:Speed following error over-<br>range<br>BIT[13]: Motor temperature too high<br>BIT[14]:Searching motor failed<br>(Communication encoder)<br>BIT[15]:Communication failed<br>Emergency stop |
| 0x701F                                                | 0x605A11                                                               | 08U,RW           | <b>DEC</b> | 1:Enable<br>0:Disable                                                                                                    |
| 0x7091                                                | 0x607A00                                                               | 32S, RW          | <b>DEC</b> | Target position in absolute positioning                                                                                                    |

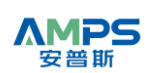

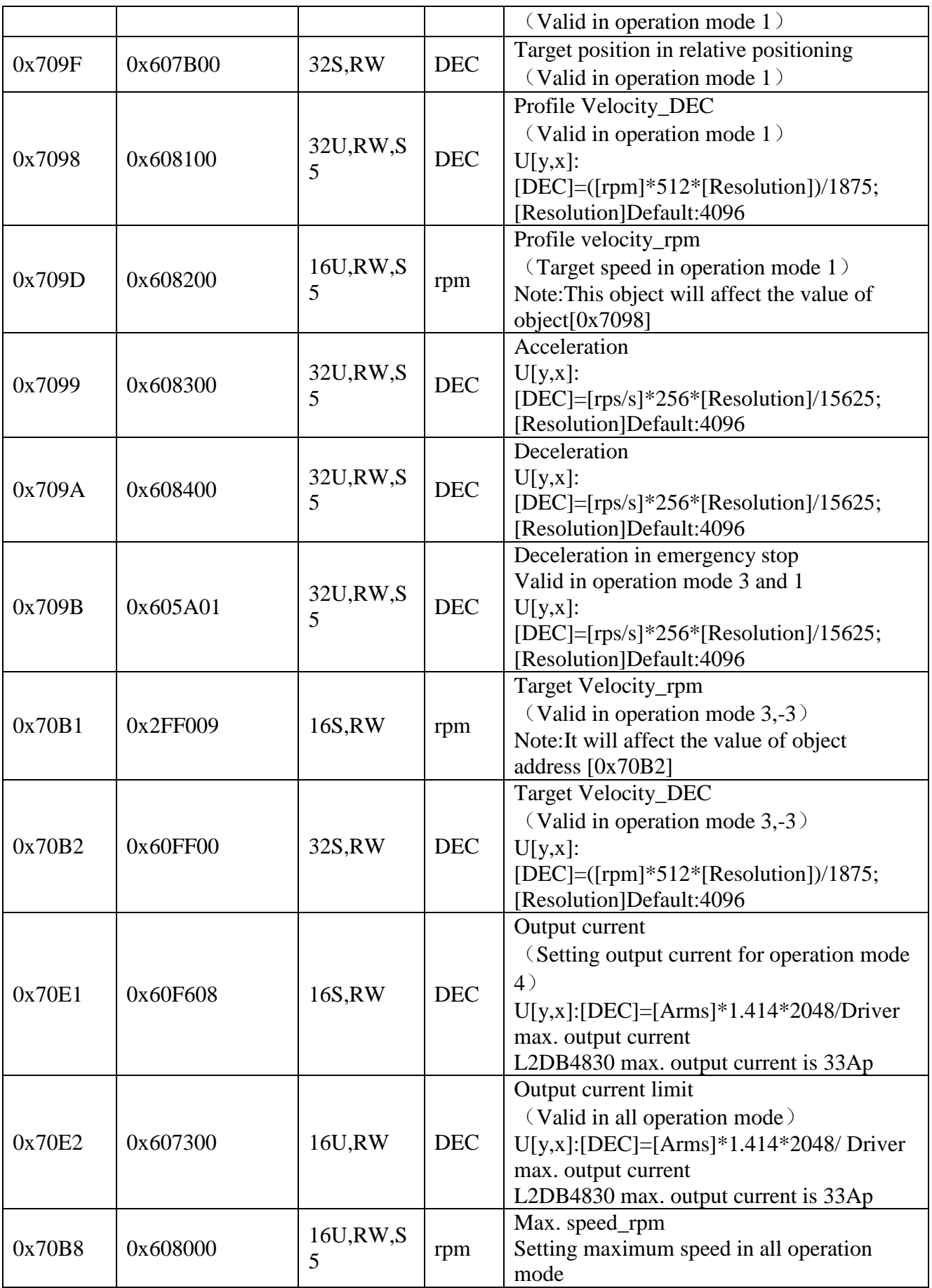

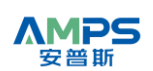

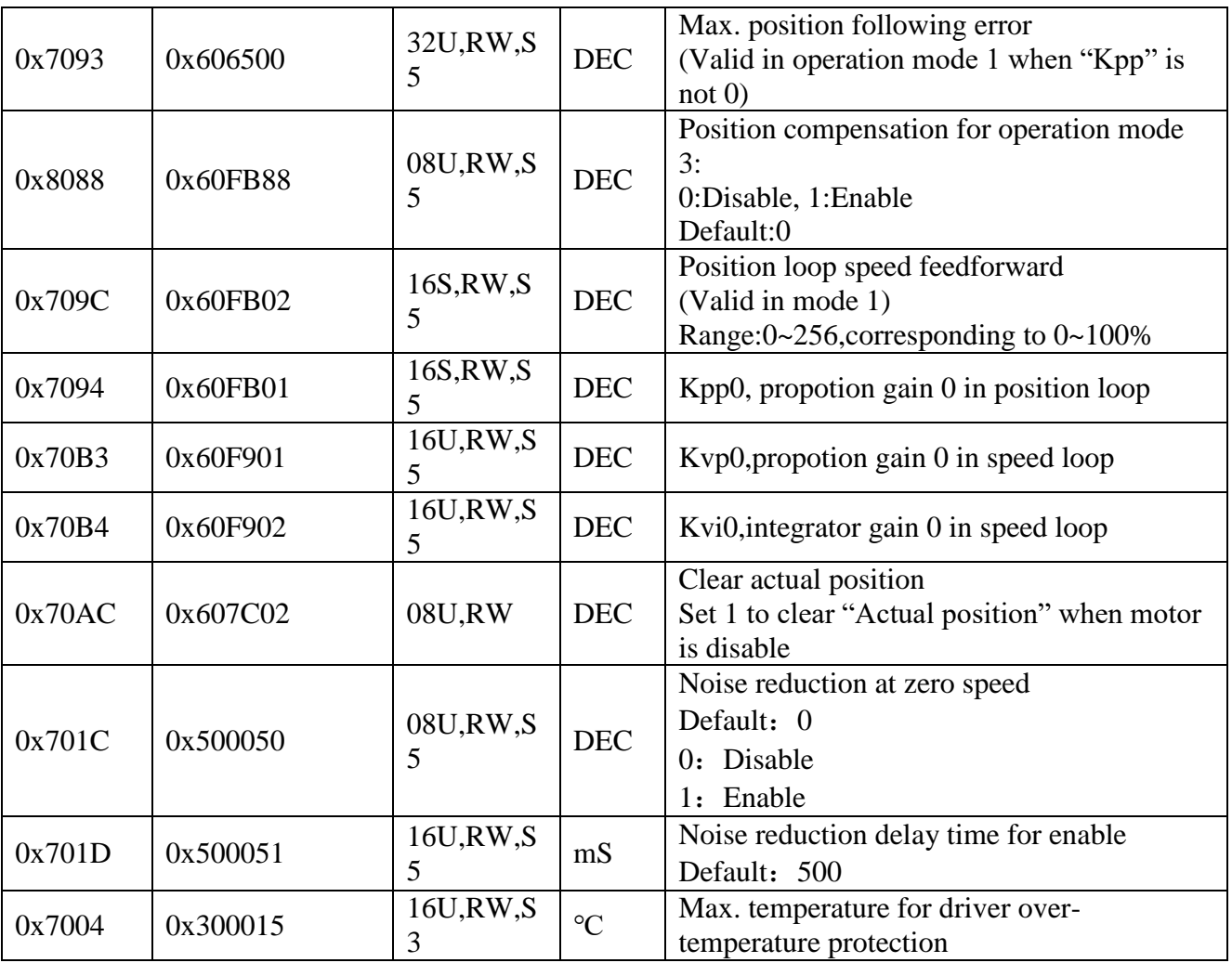

<span id="page-29-0"></span>**Table F1-3 Measurement Data**

| <b>UART</b><br>/RS485<br>Object<br>address<br>[16bit] | <b>CAN Object</b><br>address<br>[16bit][8bit]<br><b>Index SubIndex</b> | <b>Attribut</b><br>e | Unit             | <b>Descriptions</b>                                                                                                    |
|-------------------------------------------------------|------------------------------------------------------------------------|----------------------|------------------|----------------------------------------------------------------------------------------------------|
| 0x7071                                                | 0x606300                                                               | 32S, RO              | DEC              | Actual position                                                                                                    |
| 0x7075                                                | 0x60F918                                                               | 16S, RO              | 1rp<br>m         | Actual speed_rpm<br>Sampling cycle can be changed in object<br>0x7079<br>Resolution: 1rpm                                                                                                    |
| 0x7076                                                | 0x60F919                                                               | 32S, RO              | 0.00<br>1rp<br>m | Actual speed_0.001rpm<br>Sampling cycle can be changed in object<br>0x7079<br>Resolution:0.001rpm                                                                                               |
| 0x7079                                                | 0x60F91A                                                               | 16U,RW<br>.S5        | ms               | Sampling cycle for actual speed<br>Default:30                                                                                                    |
| 0x7077                                                | 0x606C00                                                               | 32S, RO              | <b>DEC</b>       | Actual speed_DEC<br>Sampling cycle is 250uS<br>$[DEC] = ([rpm]*512*[Resolution])/1875;$<br>[Resolution]Default:4096<br>Note: the value vibration is big because<br>sampling cycle is too short. |
| 0x7072                                                | 0x607800                                                               | 16S, RO              | <b>DEC</b>       | Actual current_Iq<br>[DEC]=[Arms]*1.414*2048/I_MAX<br>Note:For L2DB4830 series, I_MAX=33;                                                                                                    |
| 0x7007                                                | 0x60F632                                                               | 16U,RO               | mA               | Motor actual IIt current                                                                                                    |
| 0x5001                                                | 0x60F712                                                               | 16S, RO              | V                | Actual DC bus voltage<br>Resolution:1V                                                                                                    |
| 0x7002                                                | 0x60F70B                                                               | 16S, RO              | $\rm ^{\circ}C$  | Driver actual temperature                                                                                                    |
| 0x7092                                                | 0x60F400                                                               | 32S,<br><b>RO</b>    | <b>DEC</b>       | Actual position following error                                                                                                    |

<span id="page-30-0"></span>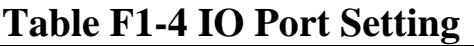

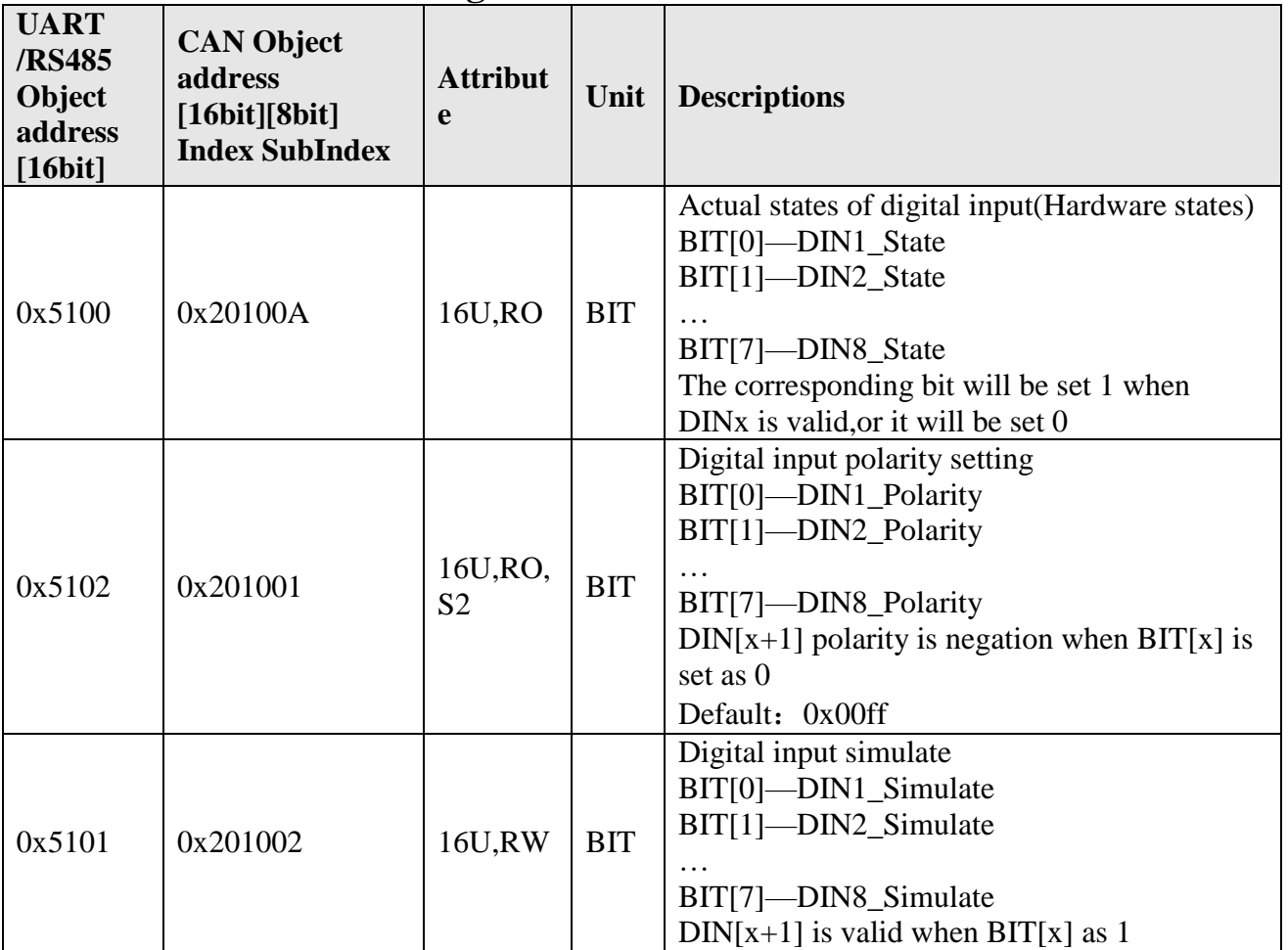

## <span id="page-30-1"></span>**Table F1-5 Communication Parameters**

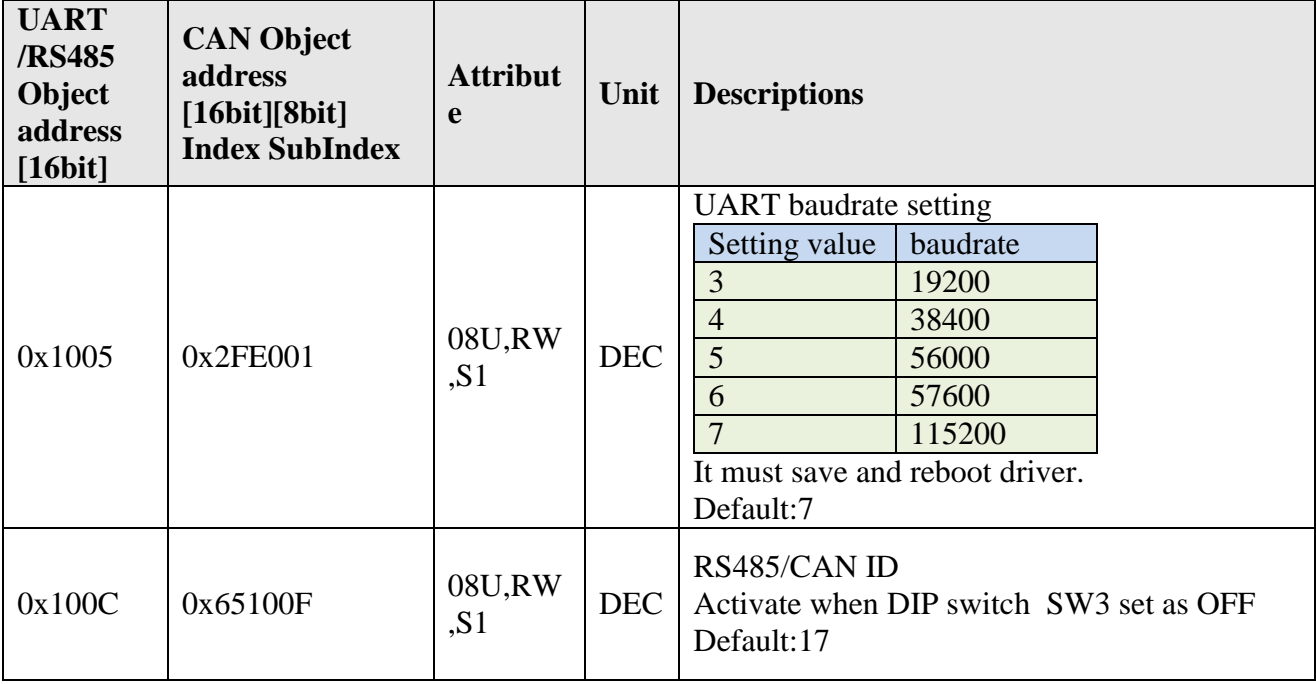

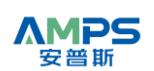

Shenzhen AMPS Intelligent Technology Co.,Ltd.

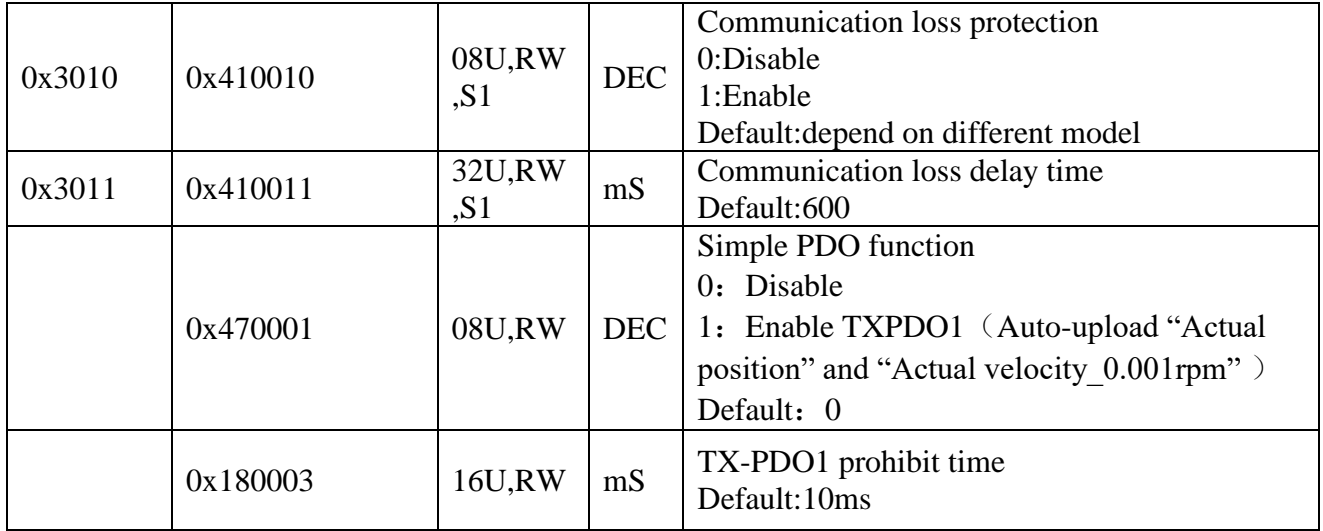

### <span id="page-32-0"></span>**Table F1-6 Parameters Storage**

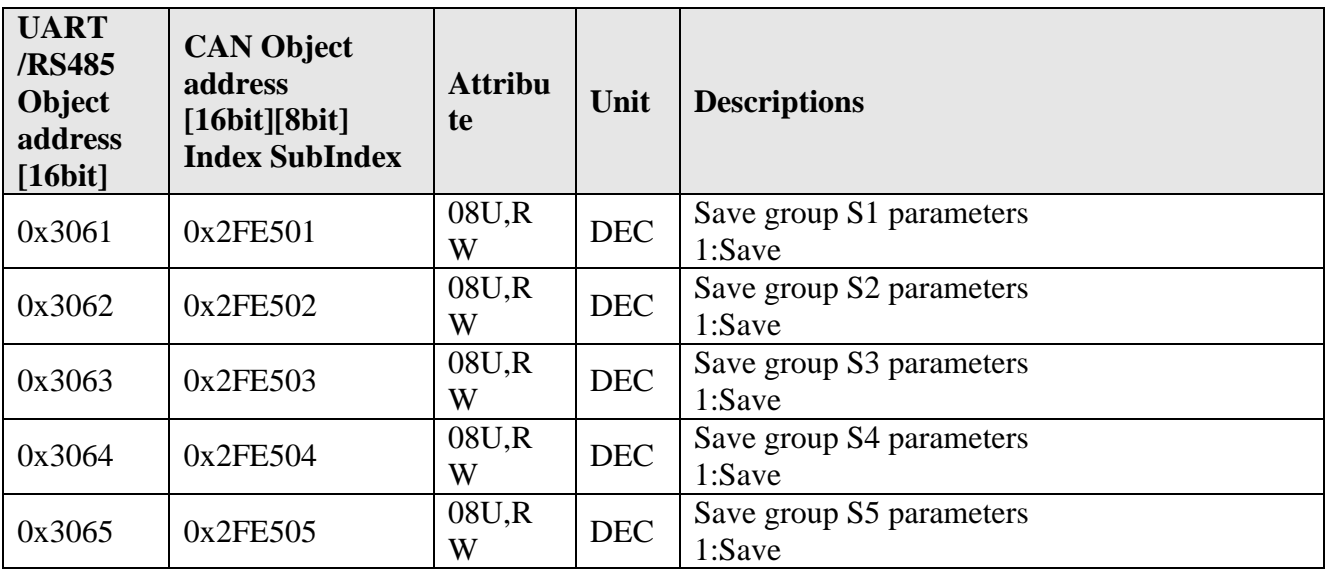

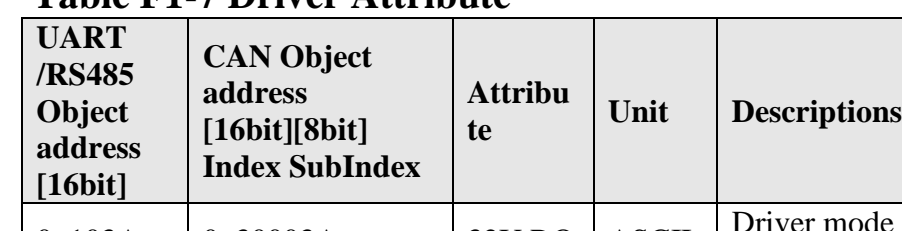

#### <span id="page-33-0"></span>**Table F1-7 Driver Attribute**

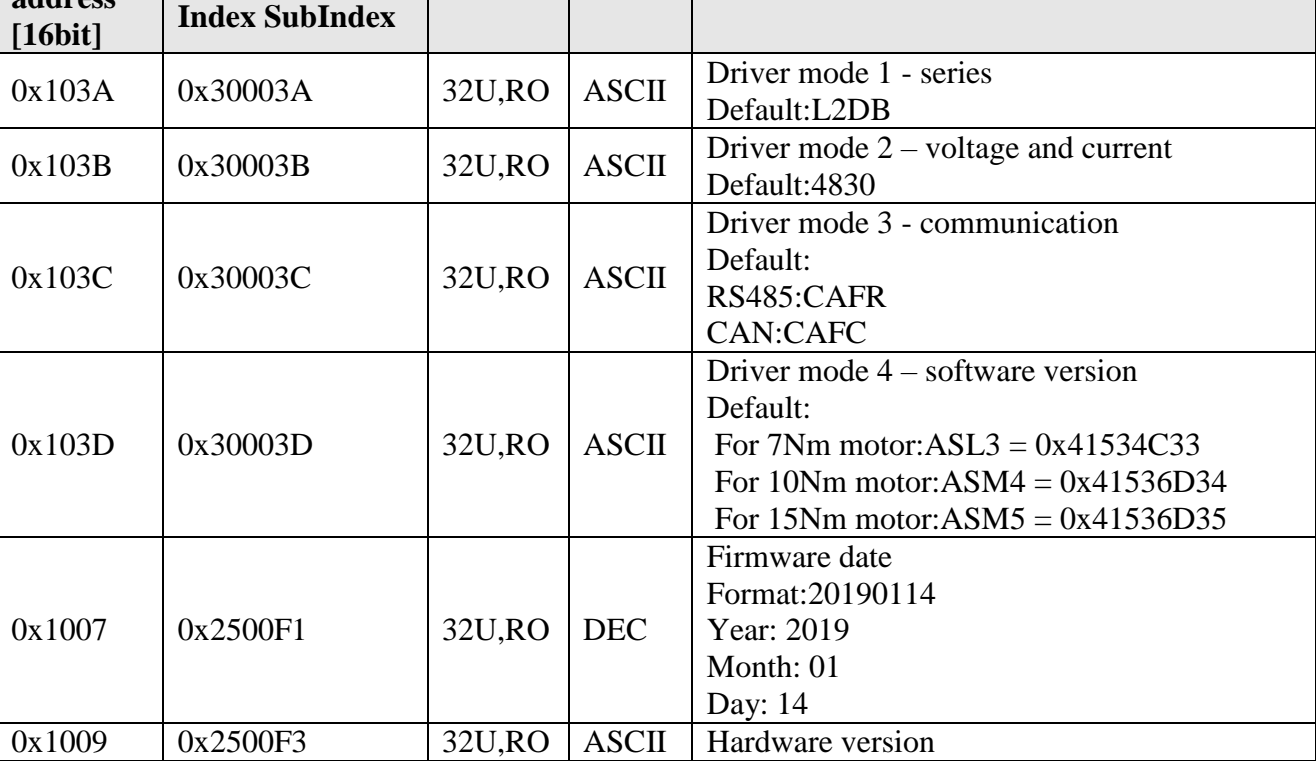

### <span id="page-34-0"></span>**Table F1-8 Additional Functions**

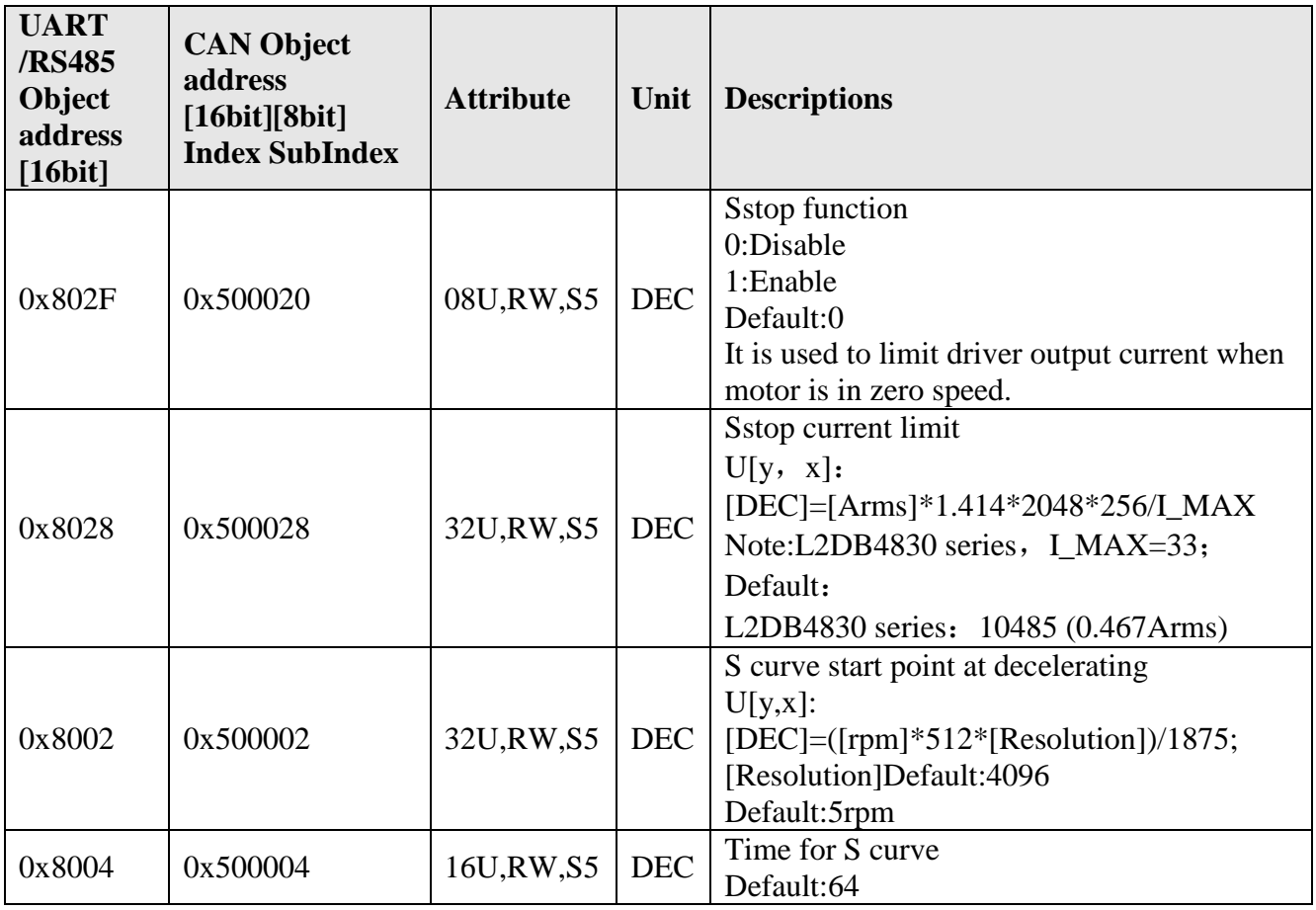

## **Appendix 2 Error Code**

<span id="page-35-0"></span>For UART/RS485 communication,there is one byte(ErrR) in reply string used to indicate error code.Every bit in this byte indicate different error.When the bit is 0,it means no error,when the bit is 1,it means this error activates

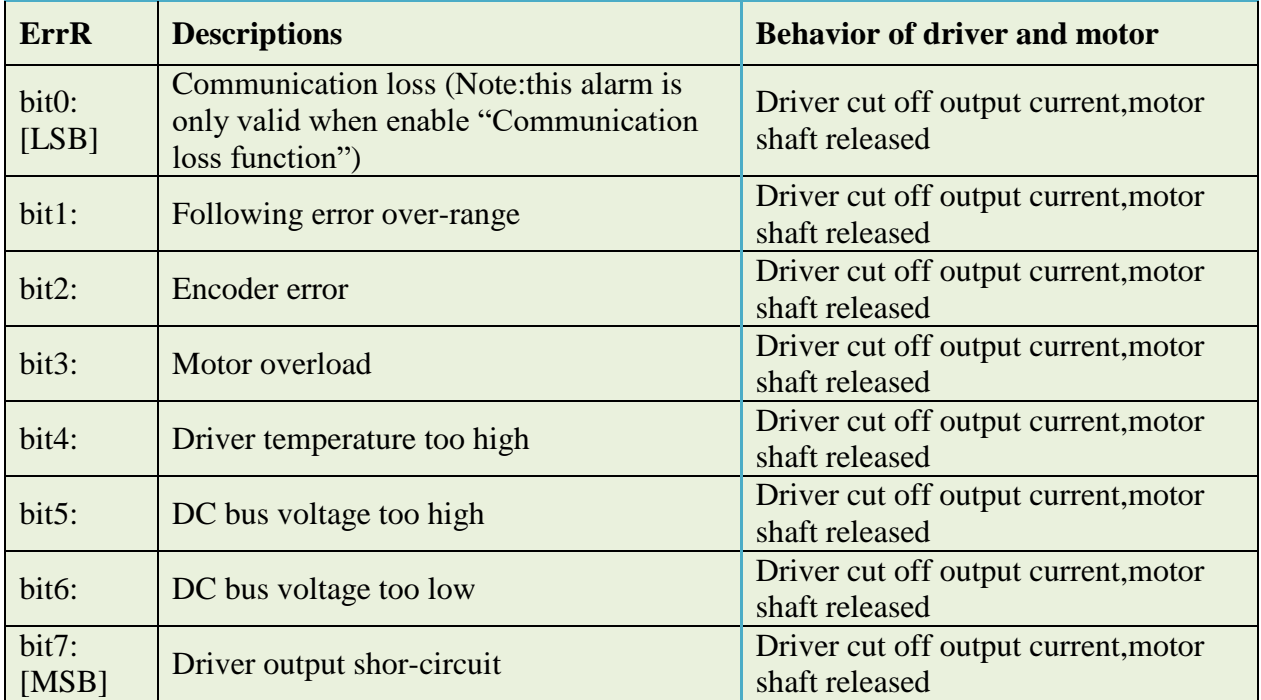